# Package 'formatters'

April 15, 2024

<span id="page-0-0"></span>Title ASCII Formatting for Values and Tables

Version 0.5.6

Date 2024-04-10

Description We provide a framework for rendering complex tables to ASCII, and a set of formatters for transforming values or sets of values into ASCII-ready display strings.

License Apache License 2.0

URL <https://insightsengineering.github.io/formatters/>,

<https://github.com/insightsengineering/formatters/>

BugReports <https://github.com/insightsengineering/formatters/issues>

**Depends** methods,  $R$  ( $>= 2.10$ )

**Imports** checkmate  $(>= 2.1.0)$ , grid, htmltools  $(>= 0.5.3)$ 

**Suggests** dplyr ( $>= 1.0.9$ ), gt ( $>= 0.7.0$ ), huxtable ( $>= 2.0.0$ ), knitr (>= 1.42), lifecycle (>= 0.2.0), r2rtf (>= 0.3.2), rmarkdown  $(>= 2.19)$ , stringi  $(>= 1.6)$ , testthat  $(>= 3.0.4)$ , with  $(>= 1.6)$ 2.0.0)

VignetteBuilder knitr

Config/Needs/verdepcheck mllg/checkmate, rstudio/htmltools, tidyverse/dplyr, rstudio/gt, hughjonesd/huxtable, yihui/knitr, r-lib/lifecycle, Merck/r2rtf, rstudio/rmarkdown, gagolews/stringi, r-lib/testthat, r-lib/withr

Config/Needs/website insightsengineering/nesttemplate

Encoding UTF-8

Language en-US

LazyData true

RoxygenNote 7.3.1

Collate 'data.R' 'format\_value.R' 'matrix\_form.R' 'generics.R' 'labels.R' 'mpf\_exporters.R' 'package.R' 'page\_size.R' 'pagination.R' 'tostring.R' 'utils.R' 'zzz.R'

NeedsCompilation no

Author Gabriel Becker [aut] (original creator of the package), Adrian Waddell [aut], Davide Garolini [ctb], Emily de la Rua [ctb], Abinaya Yogasekaram [ctb], Joe Zhu [ctb, cre], F. Hoffmann-La Roche AG [cph, fnd]

Maintainer Joe Zhu <joe.zhu@roche.com>

Repository CRAN

Date/Publication 2024-04-15 07:20:07 UTC

## R topics documented:

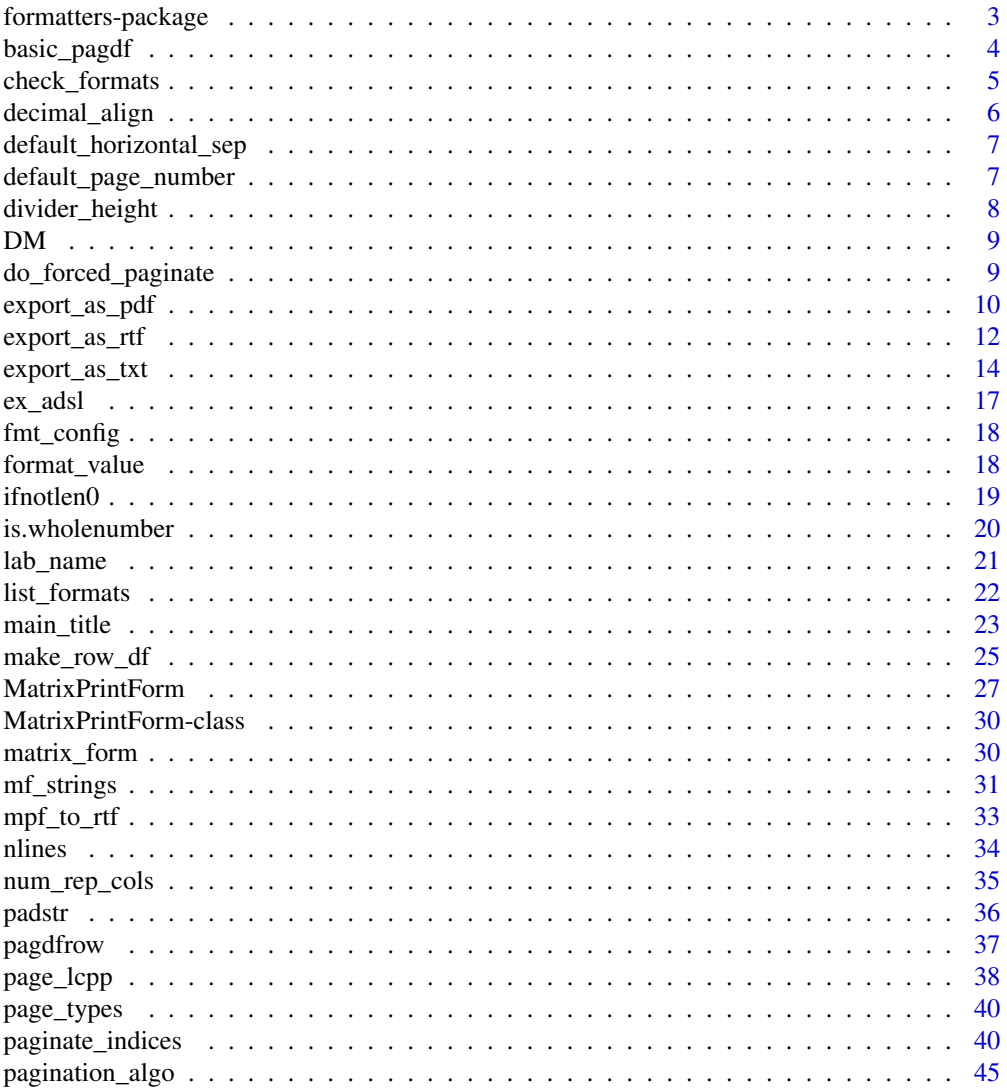

<span id="page-2-0"></span>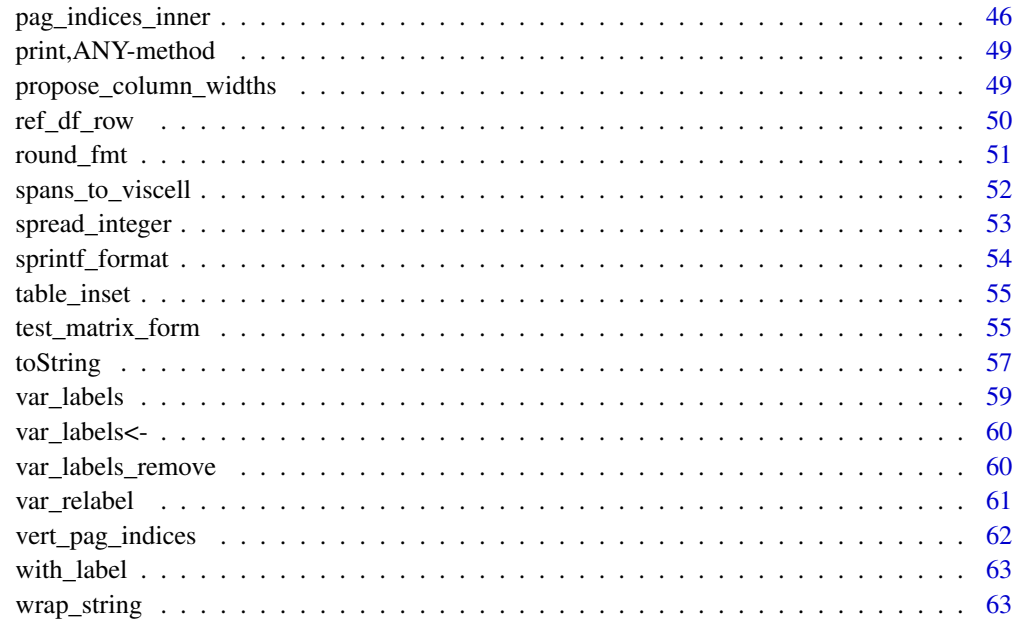

### **Index** [65](#page-64-0)

formatters-package *formatters Package*

### Description

Package to format tables and listings in a flexible way.

#### Author(s)

Maintainer: Joe Zhu <joe.zhu@roche.com> [contributor]

Authors:

- Gabriel Becker <gabembecker@gmail.com> (original creator of the package)
- Adrian Waddell <adrian.waddell@gene.com>

Other contributors:

- Davide Garolini <davide.garolini@roche.com> [contributor]
- Emily de la Rua <emily.de\_la\_rua@contractors.roche.com> [contributor]
- Abinaya Yogasekaram <abinaya.yogasekaram@contractors.roche.com> [contributor]
- F. Hoffmann-La Roche AG [copyright holder, funder]

### <span id="page-3-0"></span>See Also

Useful links:

- <https://insightsengineering.github.io/formatters/>
- <https://github.com/insightsengineering/formatters/>
- Report bugs at <https://github.com/insightsengineering/formatters/issues>

<span id="page-3-1"></span>basic\_pagdf *Basic/spoof pagination info data frame*

### Description

Returns a minimal pagination info data. frame (with no info on siblings, footnotes, etc.).

### Usage

```
basic_pagdf(
 rnames,
 labs = rnames,rnums = seq_along(rnames),
 extents = 1L,
 rclass = "DataRow",
 parent_path = NULL,
 paths = lapply(rnames, function(x) c(parent_path, x)))
```
### Arguments

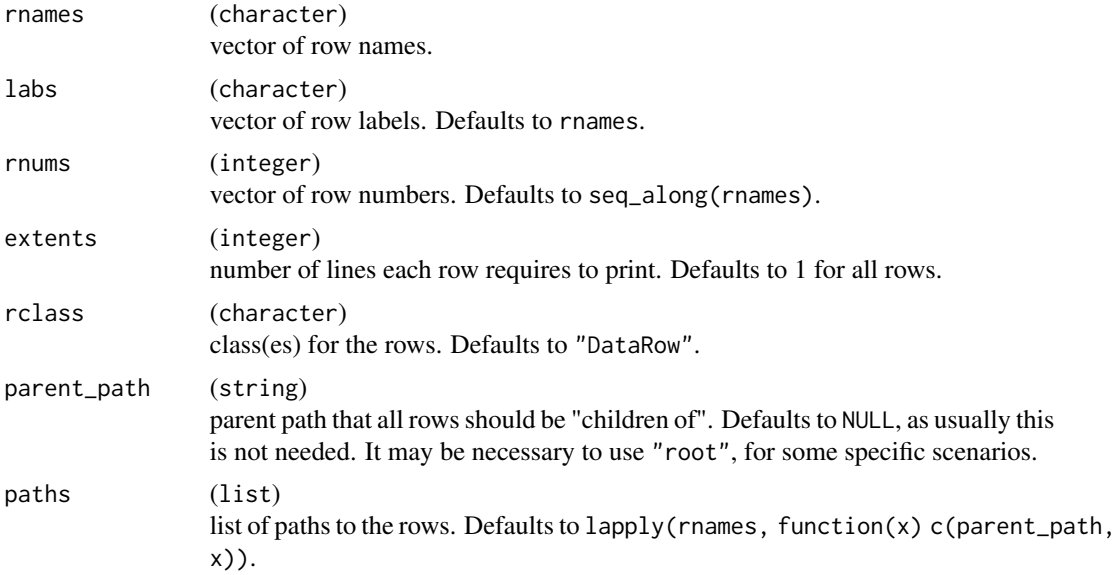

### <span id="page-4-0"></span>check\_formats 5

### Value

A data.frame suitable for use in both the MatrixPrintForm constructor and the pagination machinery.

#### Examples

```
basic_pagdf(c("hi", "there"))
```
check\_formats *Check if a format or alignment is supported*

### Description

Utility functions for checking formats and alignments.

### Usage

```
is_valid_format(x, stop_otherwise = FALSE)
```
check\_aligns(algn)

### Arguments

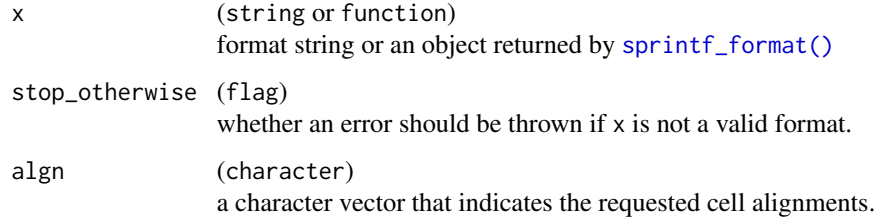

### Value

- is\_valid\_format returns TRUE if x is NULL, a supported format string, or a function, and FALSE otherwise.
- check\_aligns returns TRUE if the provided alignments are supported, otherwise, an error is thrown.

#### Note

If x is a function, no check is performed to verify that it returns a valid format.

#### Examples

```
is_valid_format("xx.x")
is_valid_format("fakeyfake")
check_aligns(c("decimal", "dec_right"))
```
<span id="page-5-1"></span>decimal\_align *Decimal alignment*

#### Description

Aligning decimal values of string matrix. Allowed alignments are: dec\_left, dec\_right, and decimal.

#### Usage

decimal\_align(string\_mat, align\_mat)

### Arguments

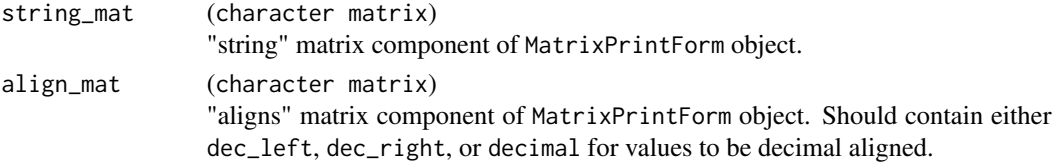

### Details

Left and right decimal alignment (dec\_left and dec\_right) differ from center decimal alignment (decimal) only when there is padding present. This may occur if column widths are set wider via parameters widths in toString or colwidths in paginate\_\*. More commonly, it also occurs when column names are wider. Cell wrapping is not supported when decimal alignment is used.

#### Value

A processed string matrix of class MatrixPrintForm with decimal-aligned values.

#### See Also

[toString\(\)](#page-56-1), [MatrixPrintForm\(\)](#page-26-1)

### Examples

```
dfmf <- basic_matrix_form(mtcars[1:5, ])
aligns <- mf_aligns(dfmf)
aligns[, -c(1)] <- "dec_left"
decimal_align(mf_strings(dfmf), aligns)
```
<span id="page-5-0"></span>

<span id="page-6-0"></span>default\_horizontal\_sep

*Default horizontal separator*

### <span id="page-6-2"></span>Description

The default horizontal separator character which can be displayed in the current charset for use in rendering table-like objects.

#### Usage

default\_hsep()

set\_default\_hsep(hsep\_char)

### Arguments

hsep\_char (string)

character that will be set in the R environment options as the default horizontal separator. Must be a single character. Use getOption("formatters\_default\_hsep") to get its current value (NULL if not set).

#### Value

unicode 2014 (long dash for generating solid horizontal line) if in a locale that uses a UTF character set, otherwise an ASCII hyphen with a once-per-session warning.

### Examples

```
default_hsep()
set_default_hsep("o")
default_hsep()
```
<span id="page-6-1"></span>default\_page\_number *Default page number format*

### Description

If set, the default page number string will appear on the bottom right of every page of a paginated table. The current cpp is used to position the string.

#### Usage

```
default_page_number()
```
set\_default\_page\_number(page\_number)

#### <span id="page-7-0"></span>Arguments

page\_number (string)

single string value to set the page number format. It should be formatted similarly to the following format: "page {i}/{n}". {i} will be replaced with the current page number, and {n} will be replaced with the total page number. Current cpp is used to position the string in the bottom right corner.

### Value

The page number format string (NULL if not set).

### Examples

```
default_page_number()
set_default_page_number("page {i} of {n}")
default_page_number()
```
divider\_height *Divider height*

#### Description

Divider height

### Usage

divider\_height(obj)

## S4 method for signature 'ANY' divider\_height(obj)

### Arguments

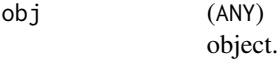

### Value

The height, in lines of text, of the divider between header and body. Currently returns 1L for the default method.

### Examples

divider\_height(mtcars)

<span id="page-8-0"></span>DM *DM data* Description DM data Usage DM Format rds (data.frame)

<span id="page-8-1"></span>do\_forced\_paginate *Generic for performing "forced" pagination*

### Description

Forced pagination is pagination which happens regardless of position on page. The object is expected to have all information necessary to locate such page breaks, and the do\_forced\_pag method is expected to fully perform those paginations.

### Usage

```
do_forced_paginate(obj)
```
## S4 method for signature 'ANY' do\_forced\_paginate(obj)

### Arguments

obj (ANY)

object to be paginated. The ANY method simply returns a list of length one, containing obj.

### Value

A list of sub-objects, which will be further paginated by the standard pagination algorithm.

<span id="page-9-0"></span>export\_as\_pdf *Export as PDF*

#### **Description**

The PDF output from this function is based on the ASCII output created with  $\text{toString}()$ .

### Usage

```
export_as_pdf(
  x,
  file,
 page_type = "letter",
  landscape = FALSE,
 pg_width = page_dim(page_type)[if (landscape) 2 else 1],
 pg_height = page_dim(page_type)[if (landscape) 1 else 2],
 width = NULL,height = NULL,margins = c(4, 4, 4, 4),
 min_siblings = 2,
  font_family = "Courier",
  font_size = 8,
  fontsize = font_size,
  paginate = TRUE,
 page_num = default_page_number(),
  1pp = NULL,cpp = NULL,hsep = "-",
  indent_size = 2,
  rep_cols = NULL,
  tf_{wrap} = TRUE,max\_width = NULL,colwidths = NULL
```
### )

Arguments

### x (ANY) a table-like object to export. Must have an applicable matrix\_form method. file (string) file to write to, must have .pdf extension. page\_type (string) name of a page type. See [page\\_types](#page-39-1). Ignored when pg\_width and pg\_height are set directly. landscape (flag) whether the dimensions of page\_type should be inverted for landscape orientation. Defaults to FALSE, ignored when pg\_width and pg\_height are set directly.

<span id="page-10-0"></span>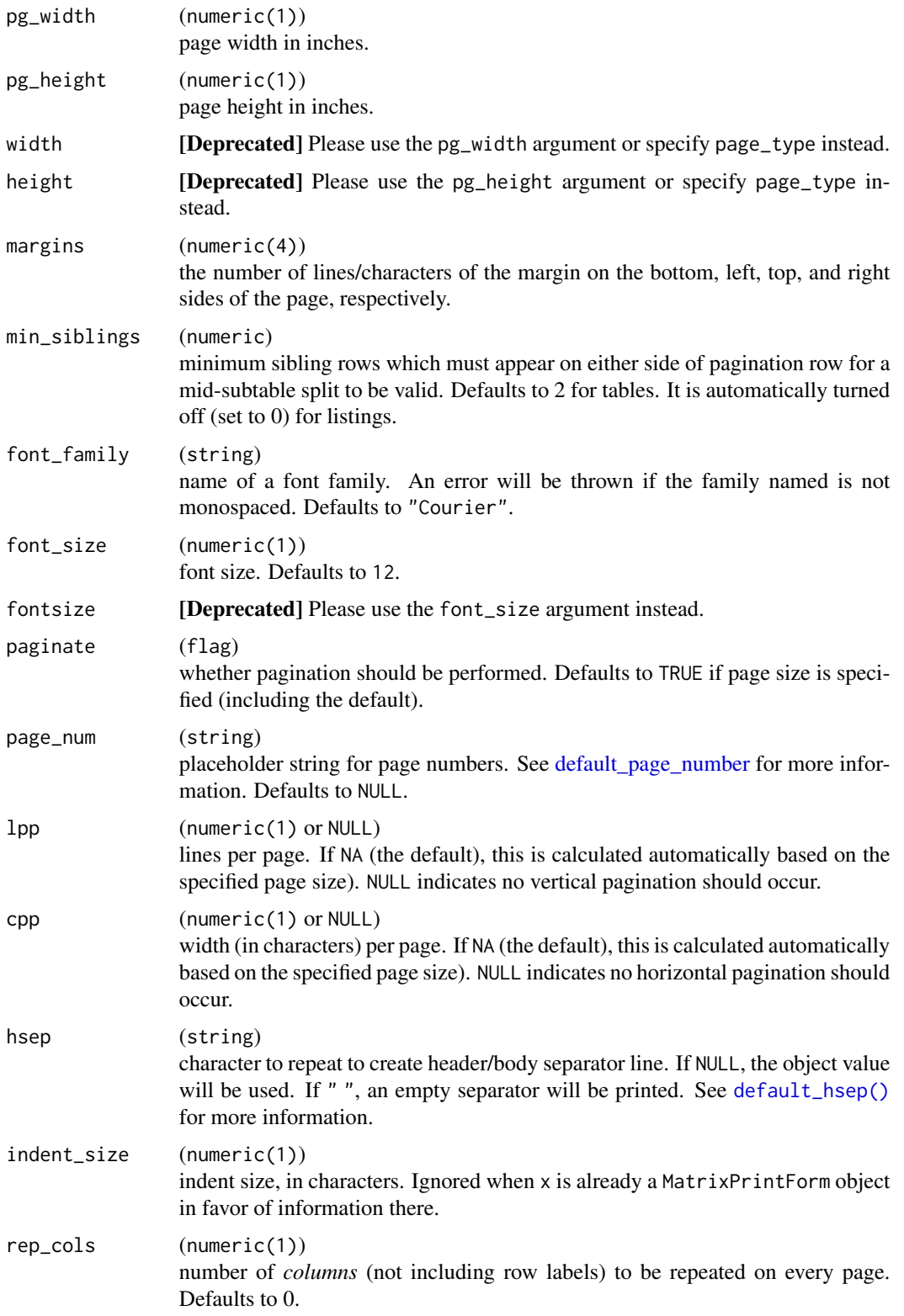

<span id="page-11-0"></span>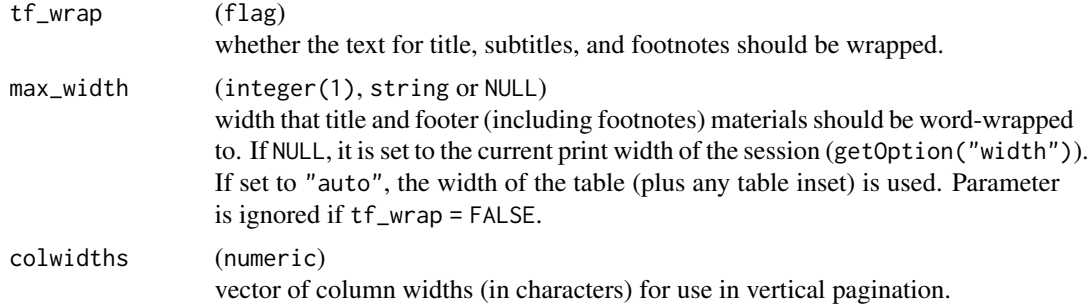

### Details

By default, pagination is performed with default cpp and lpp defined by specified page dimensions and margins. User-specified lpp and cpp values override this, and should be used with caution.

Title and footer materials are also word-wrapped by default (unlike when printed to the terminal), with cpp (as defined above) as the default max\_width.

#### See Also

[export\\_as\\_txt\(\)](#page-13-1)

### Examples

```
## Not run:
tf <- tempfile(fileext = ".pdf")
export_as_pdf(basic_matrix_form(mtcars), file = tf, pg_height = 4)
tf <- tempfile(fileext = ".pdf")
export_as_pdf(basic_matrix_form(mtcars), file = tf, lpp = 8)
```
## End(Not run)

export\_as\_rtf *Export as RTF*

### Description

Experimental export to the rich text format (RTF) format.

### Usage

```
export_as_rtf(
  x,
  file = NULL,
  colwidths = NULL,
  page_type = "letter",
```
### <span id="page-12-0"></span>export\_as\_rtf 13

```
pg_width = page_dim(page_type)[if (landscape) 2 else 1],
pg_height = page_dim(page_type)[if (landscape) 1 else 2],
landscape = FALSE,
margins = c(bottom = 0.5, left = 0.75, top = 0.5, right = 0.75),
font_size = 8,
font_family = "Courier",
...
```
### Arguments

 $\mathcal{L}$ 

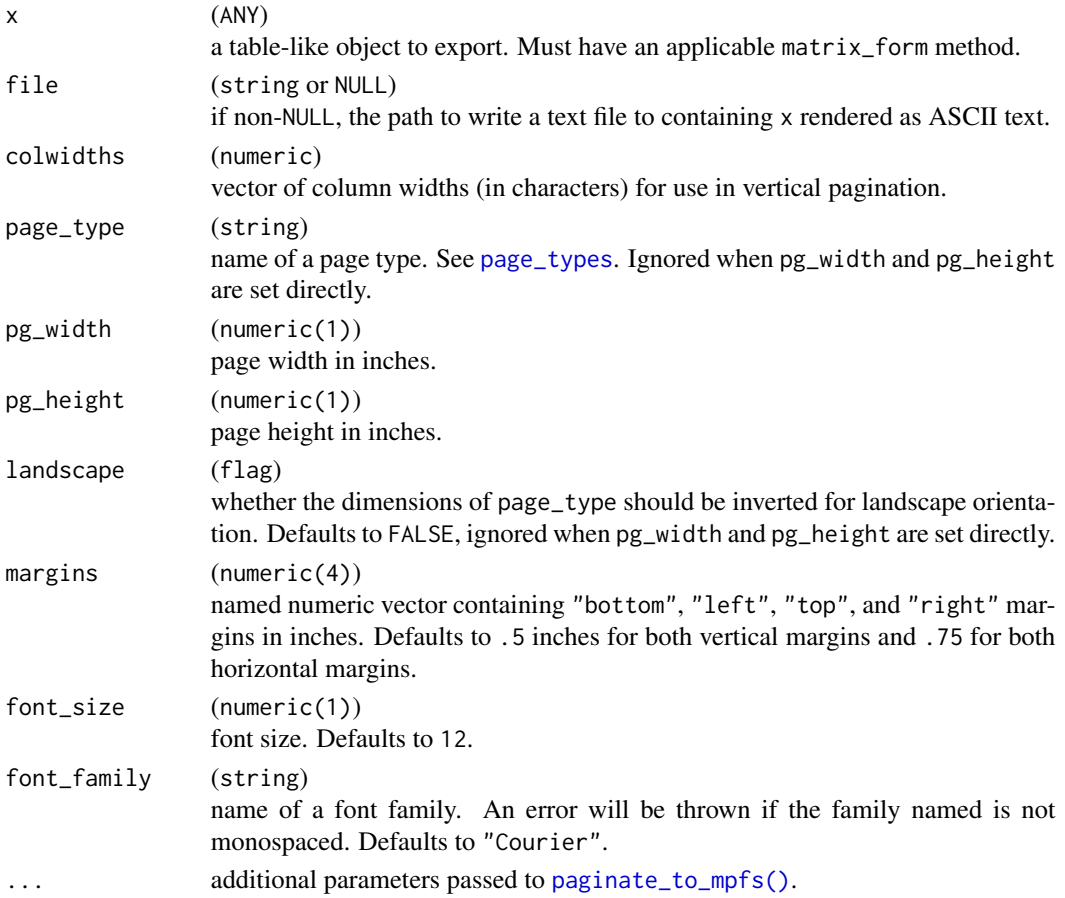

### Details

RTF export occurs via the following steps:

- The table is paginated to the specified page size (vertically and horizontally).
- Each separate page is converted to a MatrixPrintForm object and then to RTF-encoded text.
- Separate RTF text chunks are combined and written to a single RTF file.

Conversion of MatrixPrintForm objects to RTF is done via [mpf\\_to\\_rtf\(\)](#page-32-1).

<span id="page-13-1"></span><span id="page-13-0"></span>

#### Description

This function converts x to a MatrixPrintForm object via [matrix\\_form\(\)](#page-29-1), paginates it via [paginate\\_to\\_mpfs\(\)](#page-39-2), converts each page to ASCII text via [toString\(\)](#page-56-1), and outputs the strings, separated by page\_break, to file.

#### Usage

```
export_as_txt(
  x,
  file = NULL,
 page_type = NULL,
  landscape = FALSE,
 pg_width = page_dim(page_type)[if (landscape) 2 else 1],
 pg_height = page_dim(page_type)[if (landscape) 1 else 2],
  font_family = "Courier",
  font_size = 8,
  lineheight = 1L,
 margins = c(top = 0.5, bottom = 0.5, left = 0.75, right = 0.75),
 paginate = TRUE,
  cpp = NA_integer_,
  lpp = NA\_integer_...,
  hsep = NULL,
  indent_size = 2,
  tf_{wrap} = paginate,
 max_width = NULL,
  colwidths = NULL,
 min_siblings = 2,
 nosplitin = character(),
  rep_cols = NULL,
  verbose = FALSE,
 page_break = "\\\s\\n",page_num = default_page_number()
\lambda
```
### Arguments

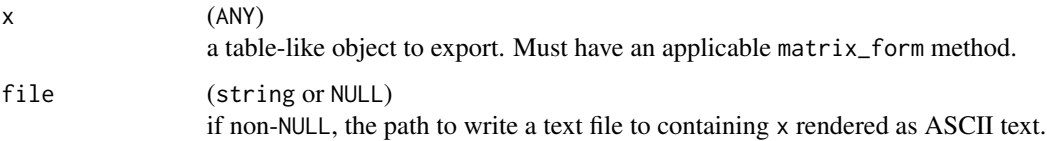

<span id="page-14-0"></span>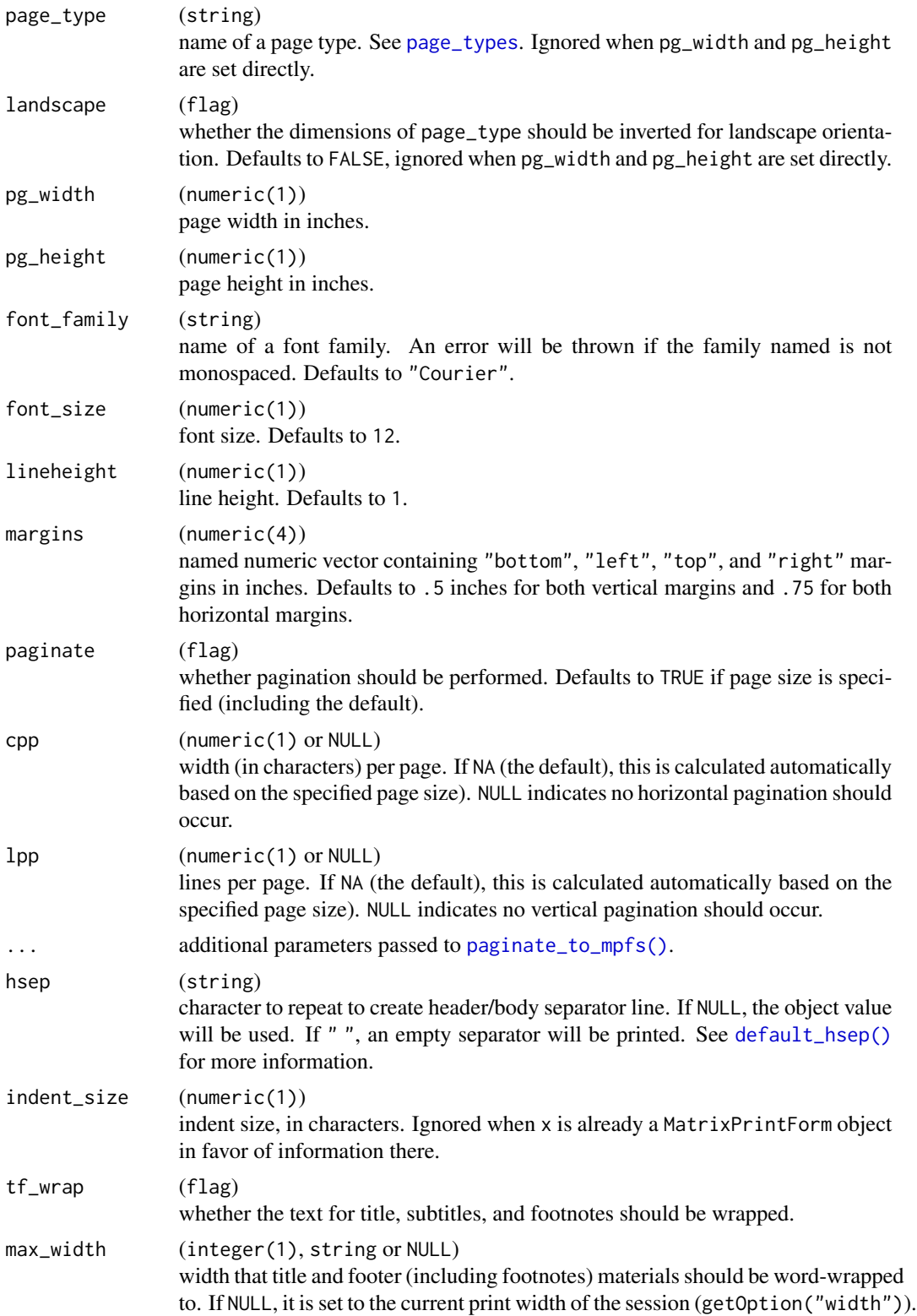

<span id="page-15-0"></span>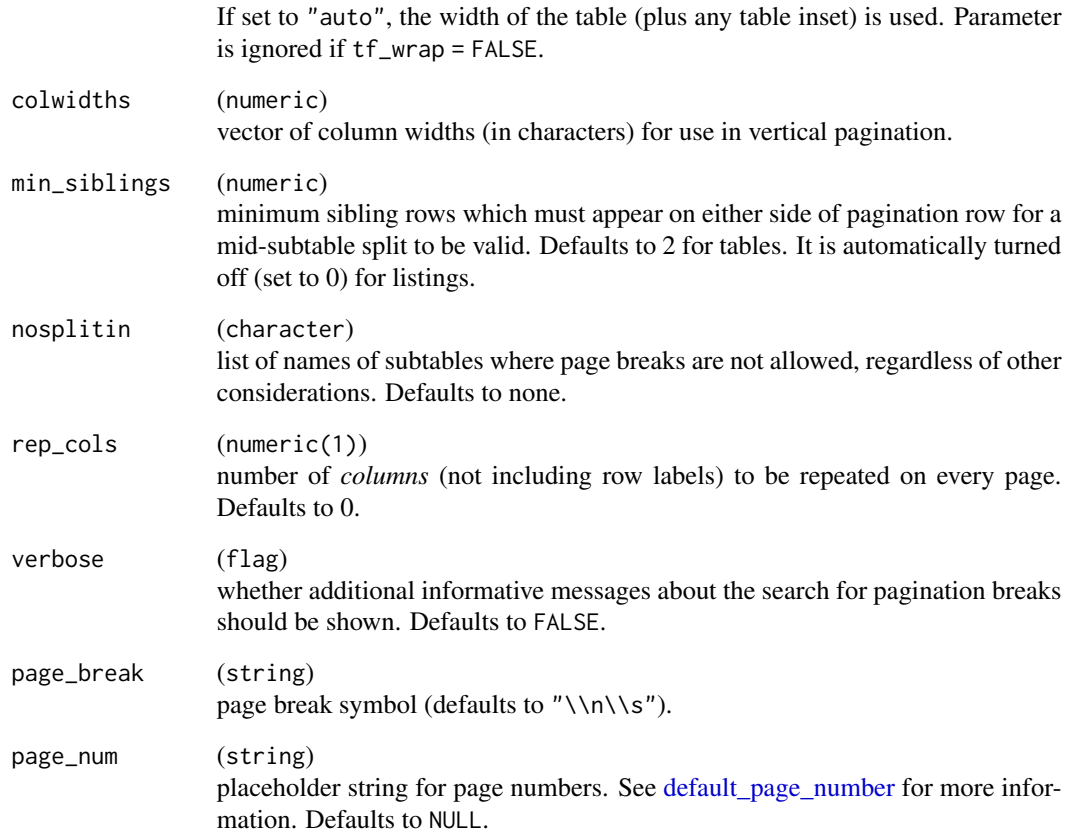

### Details

If x has a num\_rep\_cols method, the value returned by it will be used for rep\_cols by default. Otherwise, 0 will be used.

If x has an applicable do\_forced\_paginate method, it will be invoked during the pagination process.

### Value

If file is NULL, the full paginated and concatenated string value is returned, otherwise the output is written to file and no value (invisible NULL) is returned.

### Examples

```
export_as_txt(basic_matrix_form(mtcars), pg_height = 5, pg_width = 4)
```
<span id="page-16-0"></span>

### Description

Simulated CDISC-like data for examples

### Usage

ex\_adsl ex\_adae ex\_adaette ex\_adtte ex\_adcm ex\_adlb ex\_admh ex\_adqs ex\_adrs ex\_advs

### Format

rds (data.frame)

An object of class tbl\_df (inherits from tbl, data.frame) with 1934 rows and 48 columns. An object of class tbl\_df (inherits from tbl, data.frame) with 1200 rows and 42 columns. An object of class tbl\_df (inherits from tbl, data.frame) with 1200 rows and 42 columns. An object of class tbl\_df (inherits from tbl, data.frame) with 1934 rows and 41 columns. An object of class tbl\_df (inherits from tbl, data.frame) with 8400 rows and 59 columns. An object of class tbl\_df (inherits from tbl, data.frame) with 1934 rows and 41 columns. An object of class tbl\_df (inherits from tbl, data.frame) with 14000 rows and 49 columns. An object of class tbl\_df (inherits from tbl, data.frame) with 2400 rows and 41 columns. An object of class tbl\_df (inherits from tbl, data.frame) with 16800 rows and 59 columns.

<span id="page-17-0"></span>

### Description

Format configuration

### Usage

fmt\_config(format = NULL, na\_str = "NA", align = "center")

### Arguments

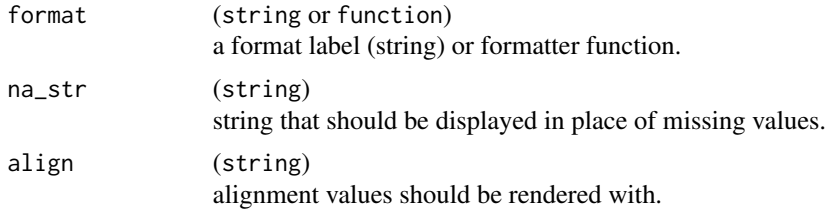

#### Value

An object of class fmt\_config which contains the following elements:

- format
- na\_str
- align

### Examples

fmt\_config(format = "xx.xx", na\_str = "-", align = "left") fmt\_config(format = "xx.xx - xx.xx", align = "right")

<span id="page-17-1"></span>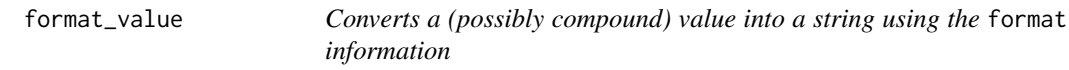

### Description

Converts a (possibly compound) value into a string using the format information

### Usage

```
format_value(x, format = NULL, output = c("ascii", "html"), na_str = "NA")
```
#### <span id="page-18-0"></span> $ifnotlen0$  19

### Arguments

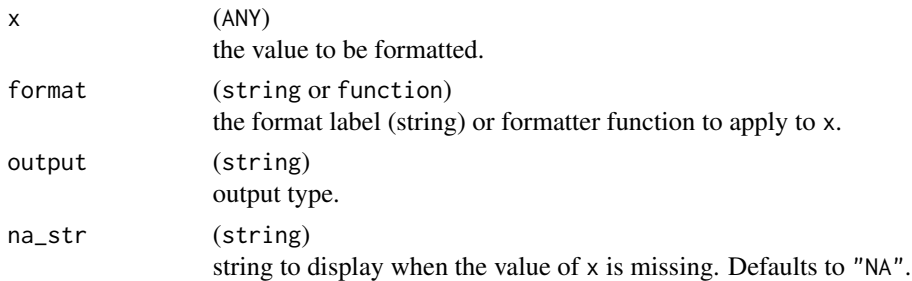

### Details

A length-zero value for na\_str will be interpreted as "NA", as will any missing values within a non-length-zero na\_str vector.

### Value

Formatted text representing the cell x.

### See Also

[round\\_fmt\(\)](#page-50-1)

### Examples

```
x <- format_value(pi, format = "xx.xx")
x
format_value(x, output = "ascii")
```
ifnotlen0 %||% *(if length-0) alternative operator*

### Description

%||% (if length-0) alternative operator

### Usage

a %||% b

### Arguments

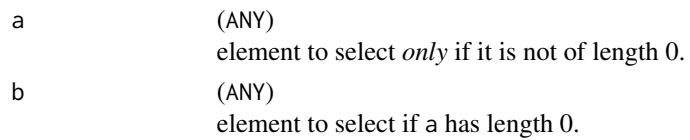

### Value

a if it is not of length 0, otherwise b.

### Examples

```
6 %||% 10
character() %||% "hi"
NULL %||% "hi"
```
### <span id="page-19-1"></span>is.wholenumber *Check if a value is a whole number*

### Description

Check if a value is a whole number

### Usage

```
is.wholenumber(x, tol = .Machine$double.eps^0.5)
```
### Arguments

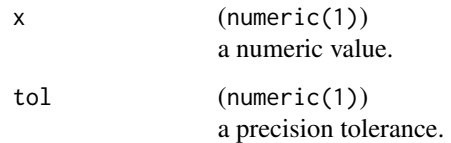

### Value

TRUE if x is within tol of zero, FALSE otherwise.

### Examples

```
is.wholenumber(5)
is.wholenumber(5.00000000000000001)
is.wholenumber(.5)
```
<span id="page-19-0"></span>

<span id="page-20-0"></span>

### <span id="page-20-1"></span>Description

Getters and setters for basic, relatively universal attributes of "table-like" objects.

#### Usage

```
obj_name(obj)
obj_name(obj) <- value
obj_label(obj)
obj_label(obj) <- value
## S4 method for signature 'ANY'
obj_label(obj)
## S4 replacement method for signature 'ANY'
obj_label(obj) <- value
obj_format(obj)
## S4 method for signature 'ANY'
obj_format(obj)
## S4 method for signature 'fmt_config'
obj_format(obj)
obj_format(obj) <- value
## S4 replacement method for signature 'ANY'
obj_format(obj) <- value
## S4 replacement method for signature 'fmt_config'
obj_format(obj) <- value
obj_na_str(obj)
## S4 method for signature 'ANY'
obj_na_str(obj)
## S4 method for signature 'fmt_config'
obj_na_str(obj)
```
### <span id="page-21-0"></span>22 list\_formats

```
obj_na_str(obj) <- value
## S4 replacement method for signature 'ANY'
obj_na_str(obj) <- value
## S4 replacement method for signature 'fmt_config'
obj_na_str(obj) <- value
obj_align(obj)
## S4 method for signature 'ANY'
obj_align(obj)
## S4 method for signature 'fmt_config'
obj_align(obj)
obj_align(obj) <- value
## S4 replacement method for signature 'ANY'
obj_align(obj) <- value
## S4 replacement method for signature 'fmt_config'
obj_align(obj) <- value
```
### Arguments

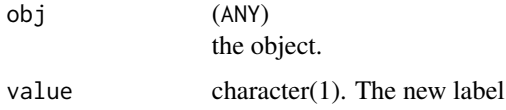

#### Value

The name, format, or label of obj for getters, or obj after modification for setters.

### See Also

with label

list\_formats *List of currently supported formats and vertical alignments*

### Description

We support xx style format labels grouped by 1d, 2d, and 3d. Currently valid format labels cannot be added dynamically. Format functions must be used for special cases.

#### <span id="page-22-0"></span>main\_title 23

### Usage

```
list_valid_format_labels()
```
list\_valid\_aligns()

### Value

- list\_valid\_format\_labels() returns a nested list, with elements listing the supported 1d, 2d, and 3d format strings.
- list\_valid\_aligns() returns a character vector of valid vertical alignments.

#### Examples

list\_valid\_format\_labels()

list\_valid\_aligns()

#### main\_title *General title and footer accessors*

### Description

General title and footer accessors

### Usage

```
main_title(obj)
```
## S4 method for signature 'MatrixPrintForm' main\_title(obj)

main\_title(obj) <- value

## S4 replacement method for signature 'MatrixPrintForm' main\_title(obj) <- value

```
subtitles(obj)
```
## S4 method for signature 'MatrixPrintForm' subtitles(obj)

subtitles(obj) <- value

```
## S4 replacement method for signature 'MatrixPrintForm'
subtitles(obj) <- value
```
24 main\_title

```
page_titles(obj)
## S4 method for signature 'MatrixPrintForm'
page_titles(obj)
## S4 method for signature 'ANY'
page_titles(obj)
page_titles(obj) <- value
## S4 replacement method for signature 'MatrixPrintForm'
page_titles(obj) <- value
main_footer(obj)
## S4 method for signature 'MatrixPrintForm'
main_footer(obj)
main_footer(obj) <- value
## S4 replacement method for signature 'MatrixPrintForm'
main_footer(obj) <- value
prov_footer(obj)
## S4 method for signature 'MatrixPrintForm'
prov_footer(obj)
prov_footer(obj) <- value
## S4 replacement method for signature 'MatrixPrintForm'
prov_footer(obj) <- value
all_footers(obj)
all_titles(obj)
```
### Arguments

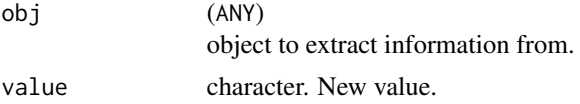

### Value

A character scalar (main\_title), character vector (main\_footer), or vector of length zero or more (subtitles, page\_titles, prov\_footer) containing the relevant title/footer contents.

<span id="page-24-0"></span>

### Description

All relevant information about table rows (e.g. indentations) is summarized in a data. frame. This function works only on rtables and rlistings objects, and not on their print counterparts (like [MatrixPrintForm](#page-26-1)).

#### Usage

```
make_row_df(
  tt,
  colwidths = NULL,
  visible_only = TRUE,
  rownum = 0,indent = <math>0L</math>,path = character(),incontent = FALSE,
  repr\_ext = 0L,
  repr\_inds = integer(),sibpos = NA_integer_,
  nsibs = NA_integer_,
  max_width = NULL
)
## S4 method for signature 'MatrixPrintForm'
make_row_df(
  tt,
  colwidths = NULL,
  visible_only = TRUE,
  rownum = \theta,
  indent = <math>0L</math>,path = character(),incontent = FALSE,
  repr\_ext = 0L,
  repr_inds = integer(),
  sibpos = NA_integer_,
  nsibs = NA_integer_,
  max_width = NULL
```

```
\mathcal{E}
```
### Arguments

### tt (ANY)

object representing the table-like object to be summarized.

<span id="page-25-0"></span>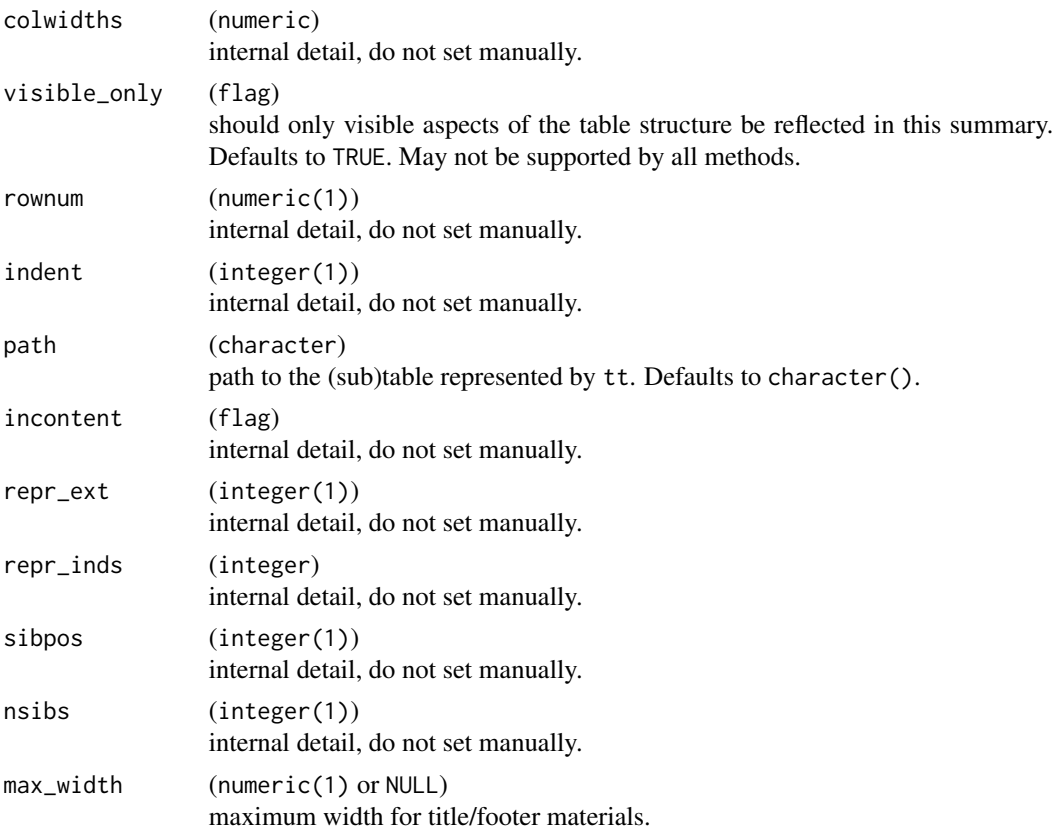

### Details

When visible\_only is TRUE (the default), methods should return a data.frame with exactly one row per visible row in the table-like object. This is useful when reasoning about how a table will print, but does not reflect the full pathing space of the structure (though the paths which are given will all work as is).

If supported, when visible\_only is FALSE, every structural element of the table (in row-space) will be reflected in the returned data.frame, meaning the full pathing-space will be represented but some rows in the layout summary will not represent printed rows in the table as it is displayed.

Most arguments beyond tt and visible\_only are present so that make\_row\_df methods can call make\_row\_df recursively and retain information, and should not be set during a top-level call.

### Value

A data.frame of row/column-structure information used by the pagination machinery.

#### Note

The technically present root tree node is excluded from the summary returned by both make\_row\_df and make\_col\_df (see [rtables::make\\_col\\_df\(\)](#page-0-0)), as it is simply the row/column structure of tt and thus not useful for pathing or pagination.

<span id="page-26-1"></span><span id="page-26-0"></span>MatrixPrintForm *Constructor for Matrix Print Form*

### Description

Constructor for MatrixPrintForm, an intermediate representation for ASCII table printing.

### Usage

```
MatrixPrintForm(
  strings = NULL,
  spans,
  aligns,
  formats,
  row_info,
  line_grouping = seq_len(NROW(strings)),
  ref\_fnotes = list(),nlines_header,
  nrow_header,
  has_topleft = TRUE,
  has_rowlabs = has_topleft,
  expand_newlines = TRUE,
  main\_title = "",subtitles = character(),
  page_titles = character(),
  listing_keycols = NULL,
  main_footer = "",
 prov_footer = character(),
  header_section_div = NA_character_,
  horizontal_sep = default_hsep(),
  col\_gap = 3,
  table\_inset = 0L,
  colwidths = NULL,
  indent_size = 2
\mathcal{L}
```
#### Arguments

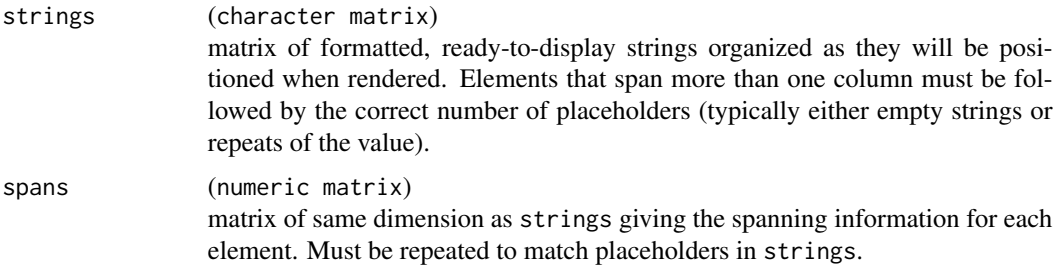

<span id="page-27-0"></span>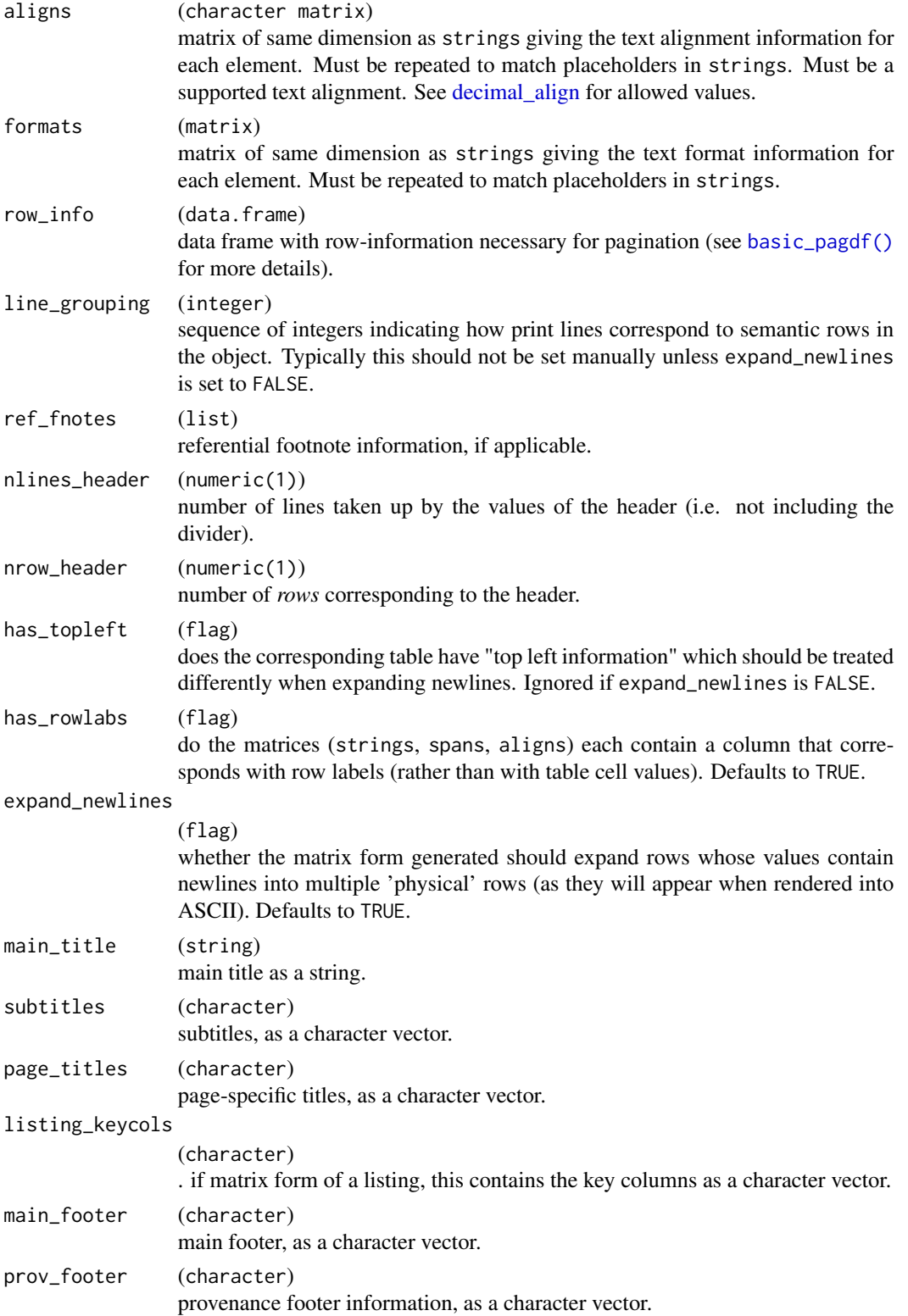

### <span id="page-28-0"></span>MatrixPrintForm 29

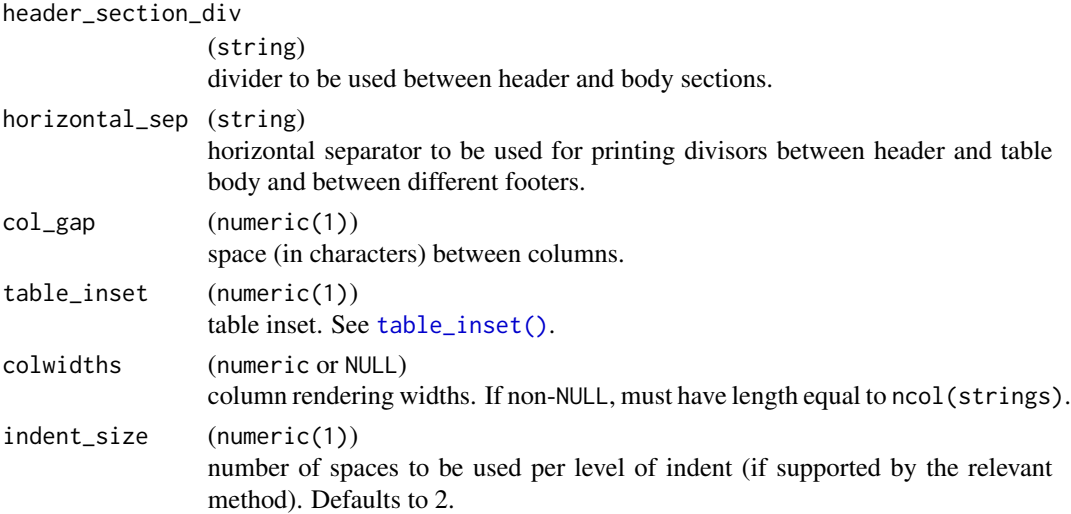

### Value

An object of class MatrixPrintForm. Currently this is implemented as an S3 class inheriting from list with the following elements:

strings see argument.

spans see argument.

aligns see argument.

display logical matrix of same dimension as strings that specifies whether an element in strings will be displayed when the table is rendered.

formats see argument.

row\_info see argument.

line\_grouping see argument.

ref\_footnotes see argument.

main\_title see argument.

subtitles see argument.

page\_titles see argument.

main\_footer see argument.

prov\_footer see argument.

header\_section\_div see argument.

horizontal\_sep see argument.

col\_gap see argument.

table\_inset see argument.

as well as the following attributes:

nlines\_header see argument.

nrow\_header see argument.

ncols number of columns *of the table*, not including any row names/row labels

<span id="page-29-0"></span>The bare constructor for the MatrixPrintForm should generally only be called by matrix\_form custom methods, and almost never from other code.

### Examples

basic\_matrix\_form(iris) # calls matrix\_form which calls this constructor

MatrixPrintForm-class *Class for Matrix Print Form*

### Description

The MatrixPrintForm class, an intermediate representation for ASCII table printing.

<span id="page-29-1"></span>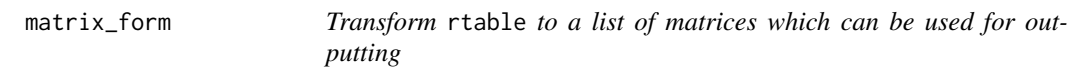

### Description

Although rtables are represented as a tree data structure when outputting the table to ASCII or HTML, it is useful to map the rtable to an in-between state with the formatted cells in a matrix form.

### Usage

```
matrix_form(
  obj,
  indent_rownames = FALSE,
  expand_newlines = TRUE,
  indent_size = 2
)
## S4 method for signature 'MatrixPrintForm'
matrix_form(
  obj,
  indent_rownames = FALSE,
  expand_newlines = TRUE,
  indent_size = 2
)
```
### <span id="page-30-0"></span>mf\_strings 31

### Arguments

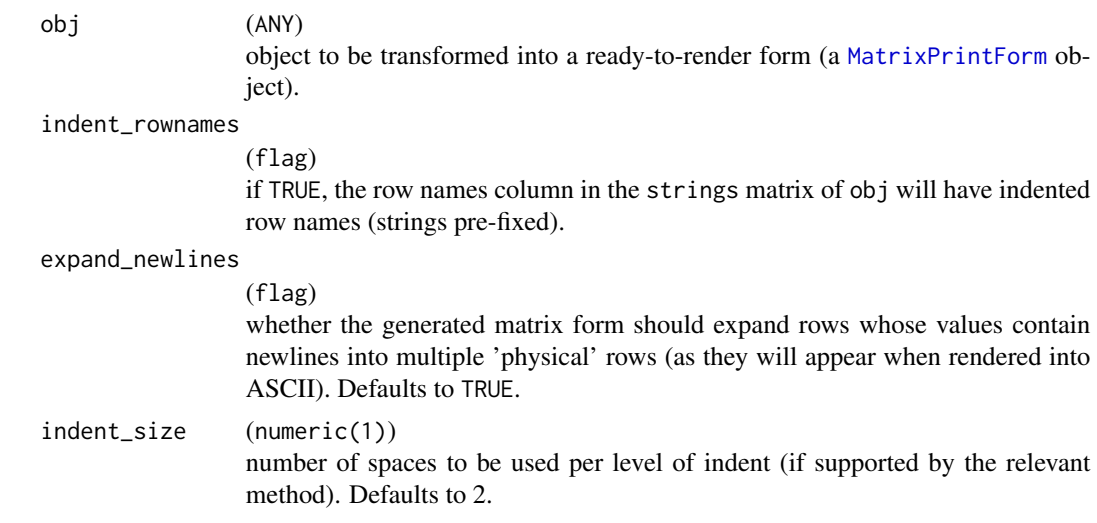

### Value

A [MatrixPrintForm](#page-26-1) classed list with an additional nrow\_header attribute indicating the number of pseudo "rows" the column structure defines, with the following elements:

- strings The content, as it should be printed, of the top-left material, column headers, row labels, and cell values of tt.
- spans The column-span information for each print-string in the strings matrix.
- aligns The text alignment for each print-string in the strings matrix.
- display Whether each print-string in the strings matrix should be printed or not.
- row\_info The data.frame generated by [basic\\_pagdf\(\)](#page-3-1).

mf\_strings *Getters and setters for aspects of* MatrixPrintForm *objects*

### <span id="page-30-1"></span>Description

Most of these functions, particularly the setters, are intended almost exclusively for internal use in, e.g., [matrix\\_form](#page-29-1) methods, and should generally not be called by end users.

### Usage

mf\_strings(mf)

mf\_spans(mf)

mf\_aligns(mf)

32 mf\_strings

- mf\_display(mf)
- mf\_formats(mf)
- mf\_rinfo(mf)
- mf\_cinfo(mf)
- mf\_has\_topleft(mf)
- mf\_lgrouping(mf)
- mf\_rfnotes(mf)
- mf\_nlheader(mf)
- mf\_nrheader(mf)
- mf\_colgap(mf)
- mf\_strings(mf) <- value
- mf\_spans(mf) <- value
- mf\_aligns(mf) <- value
- mf\_display(mf) <- value
- mf\_formats(mf) <- value
- mf\_rinfo(mf) <- value
- mf\_cinfo(mf) <- value
- mf\_lgrouping(mf) <- value
- mf\_rfnotes(mf) <- value
- mf\_nrheader(mf) <- value
- mf\_colgap(mf) <- value
- mf\_ncol(mf)
- mf\_nrow(mf)
- mf\_ncol(mf) <- value

### <span id="page-32-0"></span>mpf\_to\_rtf 33

```
## S4 method for signature 'MatrixPrintForm'
ncol(x)
mpf_has_rlabels(mf)
```
mf\_has\_rlabels(mf)

### Arguments

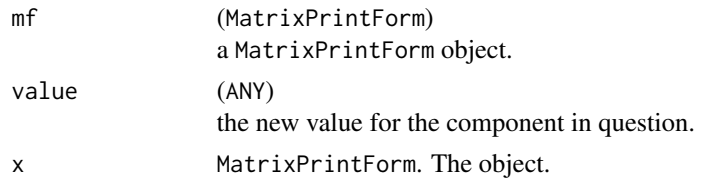

### Value

- Getters return the associated element of mf.
- Setters return the modified mf object.

<span id="page-32-1"></span>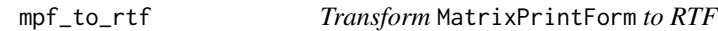

### Description

Experimental export to rich text format (RTF) via the r2rtf package.

### Usage

```
mpf_to_rtf(
 mpf,
 colwidths = NULL,
 page_type = "letter",
 pg_width = page_dim(page_type)[if (landscape) 2 else 1],
 pg_height = page_dim(page_type)[if (landscape) 1 else 2],
 landscape = FALSE,
 margins = c(4, 4, 4, 4),
 font_size = 8,
  ...
)
```
### Arguments

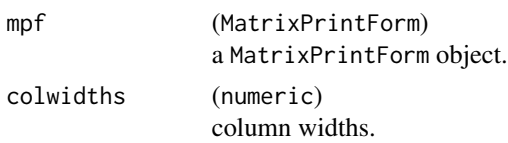

<span id="page-33-0"></span>34 nlines

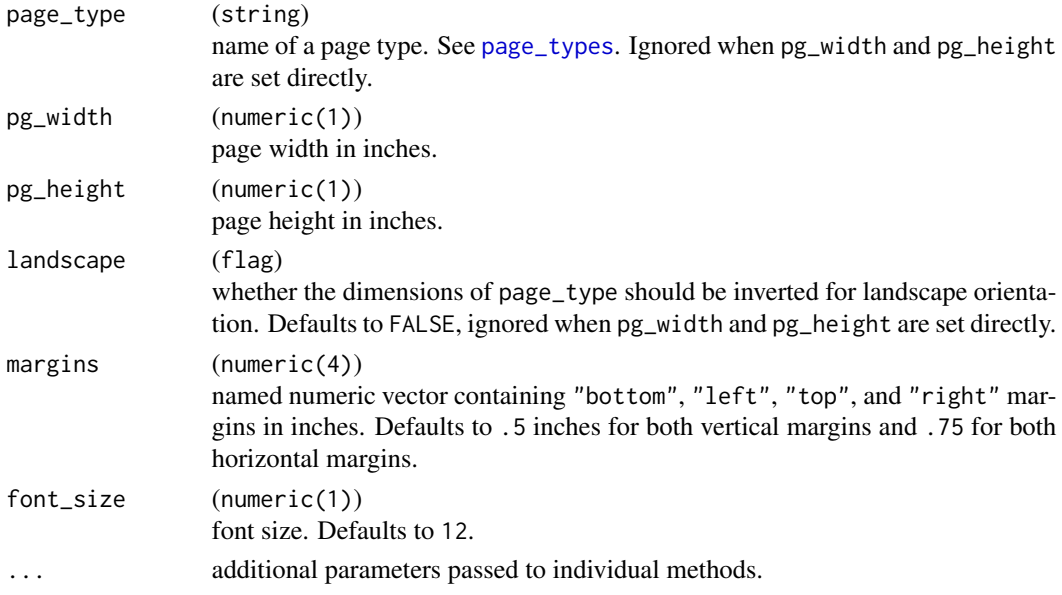

### Details

This function provides a low-level coercion of a MatrixPrintForm object into text containing the corresponding table in RTF. Currently, no pagination is done at this level, and should be done prior to calling this function, though that may change in the future.

### Value

An RTF object.

nlines *Number of lines required to print a value*

### Description

Number of lines required to print a value

### Usage

```
nlines(x, colwidth = NULL, maxwidth = NULL)## S4 method for signature 'list'
nlines(x, colwidths = NULL, max_width = NULL)
## S4 method for signature 'NULL'
nlines(x, colwidth = NULL, maxwidth = NULL)## S4 method for signature 'character'
nlines(x, colwidths = NULL, max_width = NULL)
```
### <span id="page-34-0"></span>num\_rep\_cols 35

### Arguments

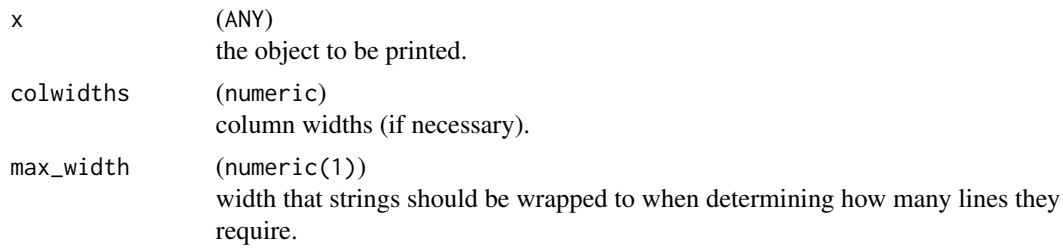

### Value

The number of lines needed to render the object x.

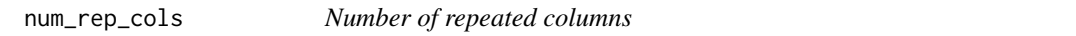

### Description

When called on a table-like object using the formatters framework, this method returns the number of columns which are mandatorily repeated after each horizontal pagination.

#### Usage

```
num_rep_cols(obj)
```
## S4 method for signature 'ANY' num\_rep\_cols(obj)

## S4 method for signature 'MatrixPrintForm' num\_rep\_cols(obj)

### Arguments

obj (ANY) a table-like object.

### Details

Absent a class-specific method, this function returns 0, indicating no always-repeated columns.

### Value

An integer.

### Note

This number *does not* include row labels, the repetition of which is handled separately.

36 padstr

### Examples

```
mpf <- basic_matrix_form(mtcars)
num_rep_cols(mpf)
lmpf <- basic_listing_mf(mtcars)
num_rep_cols(lmpf)
```
padstr *Pad a string and align within string*

### Description

Pad a string and align within string

### Usage

padstr(x, n, just = list\_valid\_aligns())

### Arguments

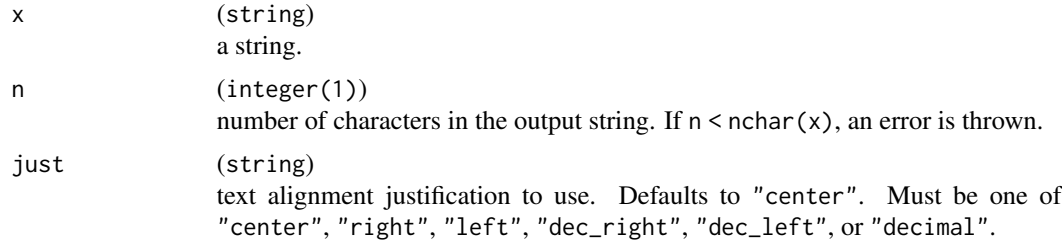

### Value

x, padded to be a string of length n.

### Examples

```
padstr("abc", 3)
padstr("abc", 4)
padstr("abc", 5)
padstr("abc", 5, "left")
padstr("abc", 5, "right")
## Not run:
```
# Expect error: "abc" has more than 1 characters padstr("abc", 1)

## End(Not run)

<span id="page-35-0"></span>

<span id="page-36-0"></span>

### Description

Create a row of a pagination data frame

### Usage

```
pagdfrow(
  row,
  nm = obj_name(row),
  lab = obj\_label(row),
  rnum,
  pth,
  sibpos = NA_integer_,
  nsibs = NA_integer_,
  extent = nlines(row, colwidths),
  colwidths = NULL,
  renext = <math>ØL</math>,repind = integer(),indent = <math>0L</math>,rclass = class(row),
  nrowrefs = OL,
  ncellrefs = 0L,
  nreflines = 0L,
  force_page = FALSE,
  page_title = NA_character_,
  trailing_sep = NA_character_
\mathcal{L}
```
### Arguments

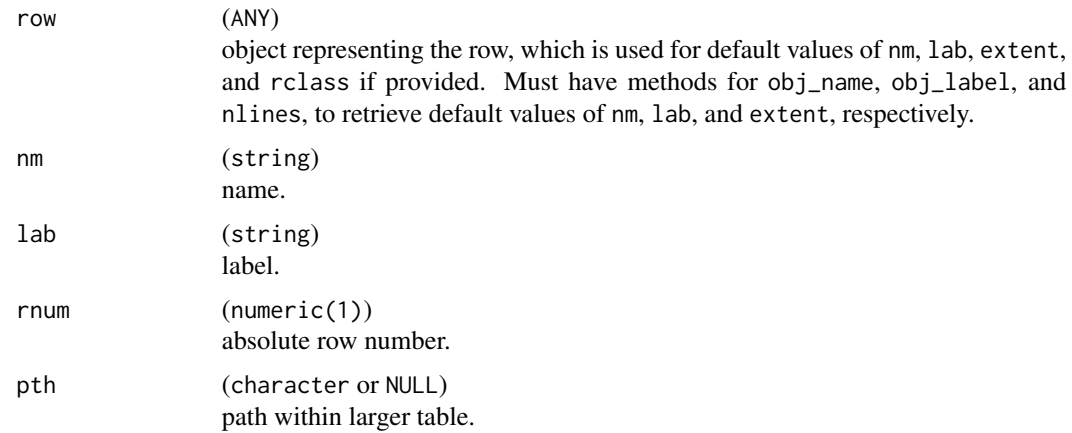

<span id="page-37-0"></span>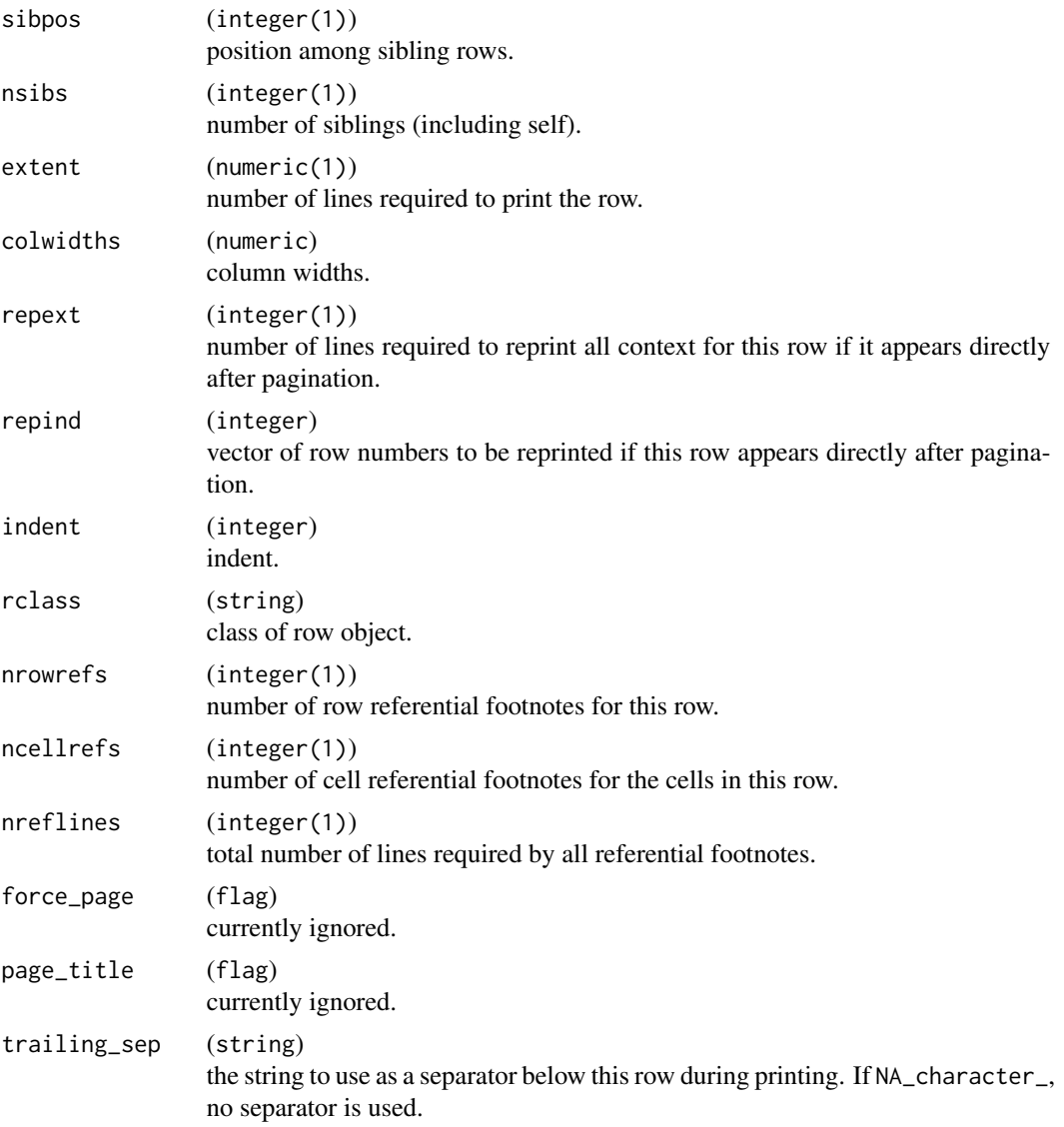

### Value

A single row data.frame with the appropriate columns for a pagination info data frame.

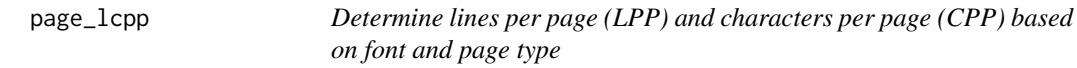

### Description

Determine lines per page (LPP) and characters per page (CPP) based on font and page type

<span id="page-38-0"></span>page\_lcpp 39

### Usage

```
page_lcpp(
  page_type = page_types(),
  landscape = FALSE,
  font_family = "Courier",
  font_size = 8,
  lineheight = 1,
  margins = c(top = 0.5, bottom = 0.5, left = 0.75, right = 0.75),
  pg\_width = NULL,pg_height = NULL
\mathcal{L}
```
### Arguments

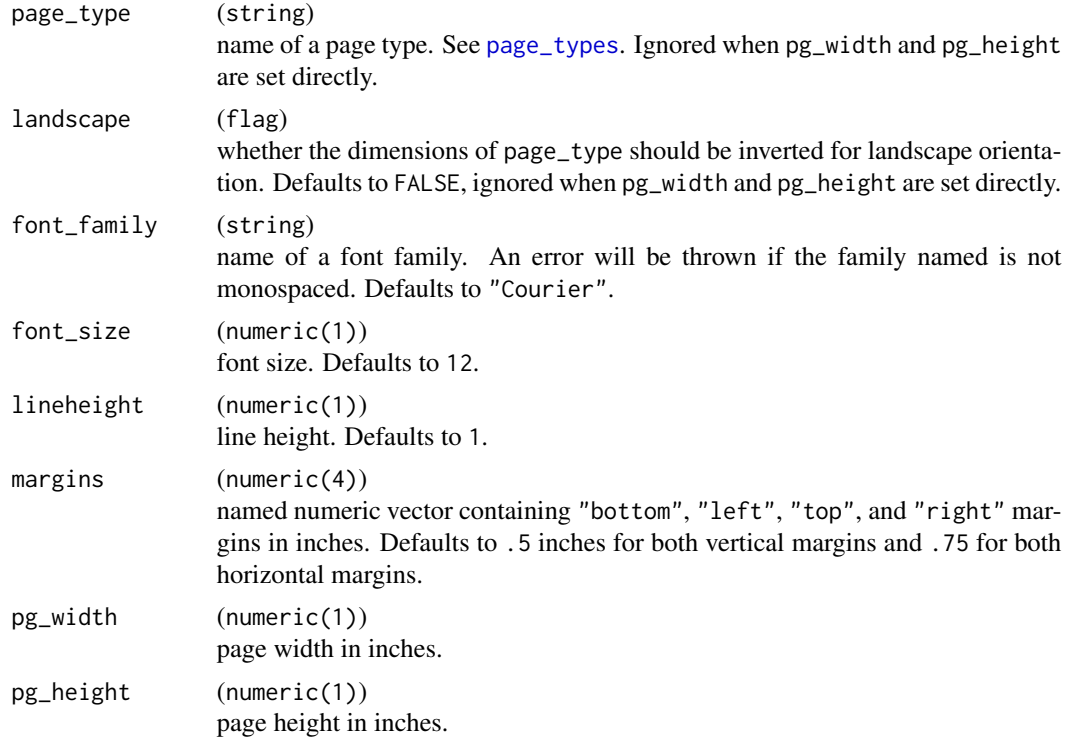

### Value

A named list containing LPP (lines per page) and CPP (characters per page) elements suitable for use by the pagination machinery.

### Examples

```
page_lcpp()
page_lcpp(font_size = 10)
page_lcpp("a4", font_size = 10)
```

```
page\_lcpp(maxgins = c(top = 1, bottom = 1, left = 1, right = 1))page\_lcpp(pg\_width = 10, pg\_height = 15)
```
### <span id="page-39-1"></span>page\_types *Supported named page types*

### Description

List supported named page types.

### Usage

```
page_types()
```
page\_dim(page\_type)

### Arguments

page\_type (string) the name of a page size specification. Call [page\\_types\(\)](#page-39-1) for supported values.

#### Value

- page\_types returns a character vector of supported page types
- page\_dim returns the dimensions (width, then height) of the selected page type.

### Examples

```
page_types()
page_dim("a4")
```
paginate\_indices *Paginate a table-like object for rendering*

### <span id="page-39-2"></span>Description

These functions perform or diagnose bi-directional pagination on an object.

<span id="page-39-0"></span>

paginate\_indices 41

#### Usage

```
paginate_indices(
  obj,
  page_type = "letter",
  font_family = "Courier",
  font_size = 8,
  lineheight = 1,
  landscape = FALSE,
  pg_width = NULL,
  pg_height = NULL,
  margins = c(top = 0.5, bottom = 0.5, left = 0.75, right = 0.75),
  lpp = NA_integer_,
  cpp = NA\_integer_min_siblings = 2,
  nosplitin = character(),
  colwidths = NULL,
  tf_{wrap} = FALSE,max\_width = NULL,indent_size = 2,
  pg_size_spec = NULL,
  rep\_cols = num\_rep\_cols(obj),
  col\_gap = 3,
  verbose = FALSE
)
paginate_to_mpfs(
  obj,
  page_type = "letter",
  font_family = "Courier",
  font_size = 8,
  lineheight = 1,
  landscape = FALSE,
  pg_width = NULL,
  pg_height = NULL,
  margins = c(top = 0.5, bottom = 0.5, left = 0.75, right = 0.75),
  1pp = NA\_integer_cpp = NA_integer_,
  min_siblings = 2,
  nosplitin = character(),colwidths = NULL,
  tf_{wrap} = FALSE,max_width = NULL,
  indent_size = 2,
  pg_size_spec = NULL,
  page_num = default_page_number(),
  rep_cols = NULL,
  col\_gap = 2,
  verbose = FALSE
```

```
diagnose_pagination(
 obj,
 page_type = "letter",
 font_family = "Courier",
 font_size = 8,
 lineheight = 1,
 landscape = FALSE,
 pg_width = NULL,pg_height = NULL,
 margins = c(top = 0.5, bottom = 0.5, left = 0.75, right = 0.75),
 1pp = NA\_integer_cpp = NA_integer_,
 min_siblings = 2,
 nosplitin = character(),colwidths = propose_column_widths(matrix_form(obj, TRUE)),
  tf_{wrap} = FALSE,max_width = NULL,
 indent_size = 2,
 pg_size_spec = NULL,
 rep_cols = num_rep_cols(obj),
 col\_gap = 2,
 verbose = FALSE,
  ...
)
```
### Arguments

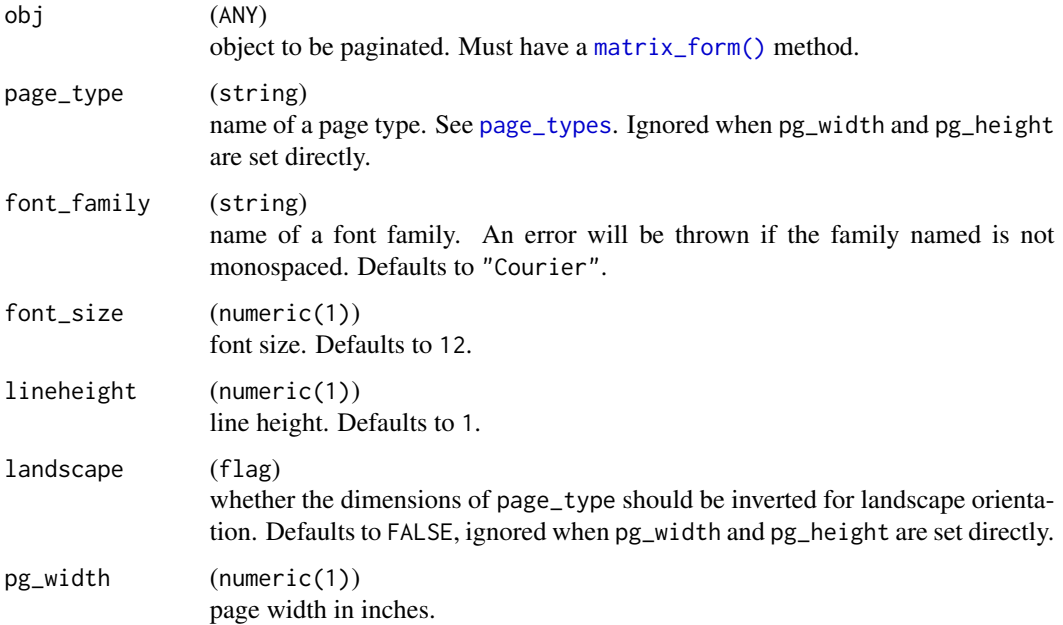

<span id="page-41-0"></span>

 $\mathcal{L}$ 

<span id="page-42-0"></span>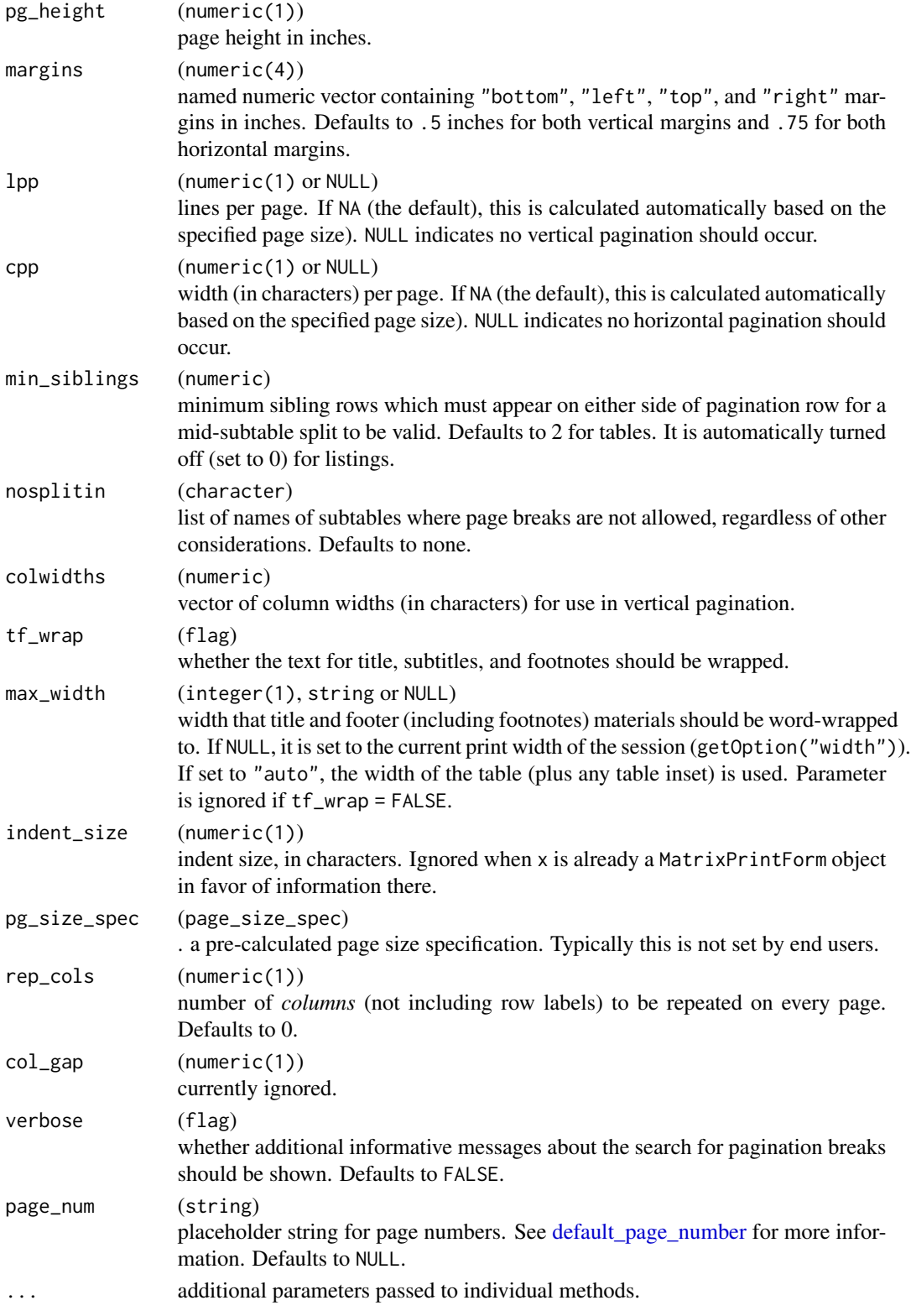

#### <span id="page-43-0"></span>Details

paginate\_indices renders obj into a MatrixPrintForm (MPF), then uses that representation to calculate the rows and columns of obj corresponding to each page of the pagination of obj, but simply returns these indices rather than paginating obj itself (see Details for an important caveat).

paginate\_to\_mpfs renders obj into its MPF intermediate representation, then paginates that MPF into component MPFs each corresponding to an individual page and returns those in a list.

diagnose\_pagination attempts pagination via paginate\_to\_mpfs, then returns diagnostic information which explains why page breaks were positioned where they were, or alternatively why no valid pagination could be found.

All three of these functions generally support all classes which have a corresponding [matrix\\_form\(\)](#page-29-1) method which returns a valid MatrixPrintForm object (including MatrixPrintForm objects themselves).

paginate\_indices is directly called by paginate\_to\_mpfs (and thus diagnose\_pagination). For most classes, and most tables represented by supported classes, calling paginate\_to\_mpfs is equivalent to a manual paginate\_indices -> subset obj into pages -> matrix\_form workflow.

The exception to this equivalence is objects which support "forced pagination", or pagination logic which is built into the object itself rather than being a function of space on a page. Forced pagination generally involves the creation of, e.g., page-specific titles which apply to these forced paginations. paginate\_to\_mpfs and diagnose\_pagination support forced pagination by automatically calling the [do\\_forced\\_paginate\(\)](#page-8-1) generic on the object and then paginating each object returned by that generic separately. The assumption here, then, is that page-specific titles and such are handled by the class' [do\\_forced\\_paginate\(\)](#page-8-1) method.

paginate\_indices, on the other hand, *does not support forced pagination*, because it returns only a set of indices for row and column subsetting for each page, and thus cannot retain any changes, e.g., to titles, done within [do\\_forced\\_paginate\(\)](#page-8-1). paginate\_indices does call [do\\_forced\\_paginate\(\)](#page-8-1), but instead of continuing it throws an error in the case that the result is larger than a single "page".

diagnose\_pagination attempts pagination and then, regardless of success or failure, returns diagnostic information about pagination attempts (if any) after each row and column.

The diagnostics data reflects the final time the pagination algorithm evaluated a page break at the specified location, regardless of how many times the position was assessed in total.

To get information about intermediate attempts, perform pagination with verbose = TRUE and inspect the messages in order.

### Value

- paginate\_indices returns a list with two elements of the same length: pag\_row\_indices and pag\_col\_indices.
- paginate\_to\_mpfs returns a list of MatrixPrintForm objects representing each individual page after pagination (including forced pagination if necessary).
- diagnose\_pagination returns a list containing:

lpp\_diagnostics Diagnostic information regarding lines per page.

row\_diagnostics Basic information about rows, whether pagination was attempted after each row, and the final result of such an attempt, if made.

<span id="page-44-0"></span>cpp\_diagnostics Diagnostic information regarding columns per page.

col\_diagnostics Very basic information about leaf columns, whether pagination was attempted after each leaf column, ad the final result of such attempts, if made.

### **Note**

For diagnose\_pagination, the column labels are not displayed in the col\_diagnostics element due to certain internal implementation details; rather the diagnostics are reported in terms of absolute (leaf) column position. This is a known limitation, and may eventually be changed, but the information remains useful as it is currently reported.

diagnose\_pagination is intended for interactive debugging use and *should not be programmed against*, as the exact content and form of the verbose messages it captures and returns is subject to change.

Because diagnose\_pagination relies on capture.output(type = "message"), it cannot be used within the testthat (and likely other) testing frameworks, and likely cannot be used within knitr/rmarkdown contexts either, as this clashes with those systems' capture of messages.

### Examples

```
mpf <- basic_matrix_form(mtcars)
paginate_indices(mpf, pg_width = 5, pg_height = 3)
paginate_to_mpfs(mpf, pg_width = 5, pg_height = 3)
diagnose_pagination(mpf, pg\_width = 5, pg\_height = 3)
clws <- propose_column_widths(mpf)
clws[1] <- floor(clws[1] / 3)
dgnost <- diagnose_pagination(mpf, pg_width = 5, pg_height = 3, colwidths = clws)
try(diagnose_pagination(mpf, pg_width = 1)) # fails
```
pagination\_algo *Pagination*

### **Description**

Pagination

### Pagination Algorithm

Pagination is performed independently in the vertical and horizontal directions based solely on a *pagination data frame*, which includes the following information for each row/column:

- Number of lines/characters rendering the row will take **after word-wrapping** (self\_extent)
- The indices (reprint\_inds) and number of lines (par\_extent) of the rows which act as context for the row

<span id="page-45-0"></span>• The row's number of siblings and position within its siblings

Given lpp (cpp) is already adjusted for rendered elements which are not rows/columns and a data frame of pagination information, pagination is performed via the following algorithm with start = 1.

Core Pagination Algorithm:

- 1. Initial guess for pagination position is  $start + lpp$  (start + cpp)
- 2. While the guess is not a valid pagination position, and guess > start, decrement guess and repeat.
	- An error is thrown if all possible pagination positions between start and start + lpp (start + cpp) would be < start after decrementing
- 3. Retain pagination index
- 4. If pagination point was less than NROW(tt) (ncol(tt)), set start to pos  $+1$ , and repeat steps  $(1) - (4)$ .

Validating Pagination Position:

Given an (already adjusted) lpp or cpp value, a pagination is invalid if:

- The rows/columns on the page would take more than (adjusted) lpp lines/cpp characters to render including:
	- word-wrapping
	- (vertical only) context repetition
- (vertical only) footnote messages and/or section divider lines take up too many lines after rendering rows
- (vertical only) row is a label or content (row-group summary) row
- (vertical only) row at the pagination point has siblings, and it has less than min\_siblings preceding or following siblings
- pagination would occur within a sub-table listed in nosplitin

pag\_indices\_inner *Find pagination indices from pagination info data frame*

### Description

Pagination methods should typically call the make\_row\_df method for their object and then call this function on the resulting pagination info data.frame.

pag\_indices\_inner 47

### Usage

```
pag_indices_inner(
 pagdf,
  rlpp,
 lpp_or_cpp = NA_integer_,
 context_lpp_or_cpp = NA_integer_,
 min_siblings,
 nosplitin = character(),
 verbose = FALSE,
 row = TRUE,
 have_col_fnotes = FALSE,
 div_height = 1L
)
```
### Arguments

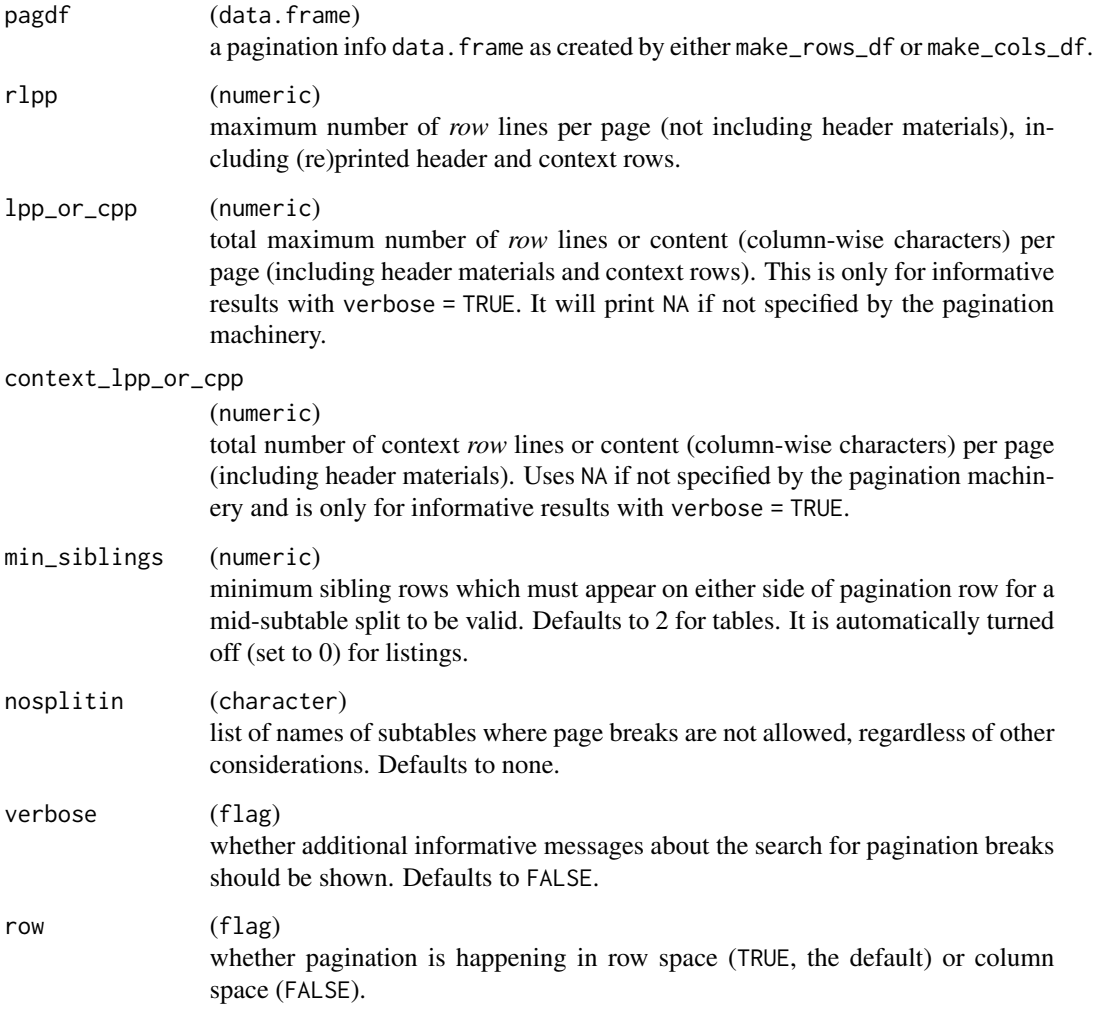

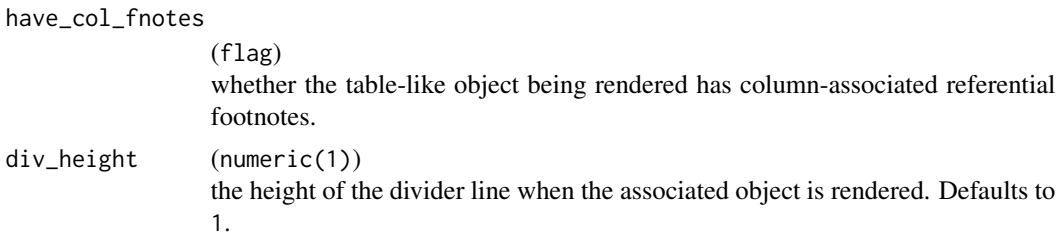

#### Details

pab\_indices\_inner implements the core pagination algorithm (see below) for a single direction (vertical if row = TRUE (the default), horizontal otherwise) based on the pagination data frame and (already adjusted for non-body rows/columns) lines (or characters) per page.

#### Value

A list containing a vector of row numbers, broken up by page.

### Pagination Algorithm

Pagination is performed independently in the vertical and horizontal directions based solely on a *pagination data frame*, which includes the following information for each row/column:

- Number of lines/characters rendering the row will take **after word-wrapping** (self\_extent)
- The indices (reprint\_inds) and number of lines (par\_extent) of the rows which act as context for the row
- The row's number of siblings and position within its siblings

Given lpp (cpp) is already adjusted for rendered elements which are not rows/columns and a data frame of pagination information, pagination is performed via the following algorithm with start = 1.

Core Pagination Algorithm:

- 1. Initial guess for pagination position is start + lpp (start + cpp)
- 2. While the guess is not a valid pagination position, and guess > start, decrement guess and repeat.
	- An error is thrown if all possible pagination positions between start and start + lpp (start + cpp) would be < start after decrementing
- 3. Retain pagination index
- 4. If pagination point was less than NROW(tt) (ncol(tt)), set start to pos + 1, and repeat steps  $(1) - (4)$ .

Validating Pagination Position:

Given an (already adjusted) lpp or cpp value, a pagination is invalid if:

- The rows/columns on the page would take more than (adjusted) 1pp lines/cpp characters to render including:
	- word-wrapping

– (vertical only) context repetition

- <span id="page-48-0"></span>• (vertical only) footnote messages and/or section divider lines take up too many lines after rendering rows
- (vertical only) row is a label or content (row-group summary) row
- (vertical only) row at the pagination point has siblings, and it has less than min\_siblings preceding or following siblings
- pagination would occur within a sub-table listed in nosplitin

### Examples

```
mypgdf <- basic_pagdf(row.names(mtcars))
```

```
paginds <- pag_indices_inner(mypgdf, rlpp = 15, min_siblings = 0)
lapply(paginds, function(x) mtcars[x, ])
```
print,ANY-method *Print*

### Description

Print an R object. See [print\(\)](#page-0-0).

### Usage

```
## S4 method for signature 'ANY'
print(x, \ldots)
```
#### **Arguments**

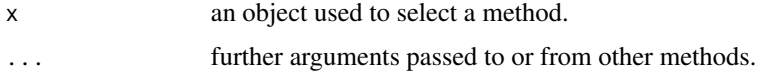

propose\_column\_widths *Propose column widths based on the* MatrixPrintForm *of an object*

#### Description

Row names are also considered a column for the output.

#### Usage

```
propose_column_widths(x, indent_size = 2)
```
### <span id="page-49-0"></span>Arguments

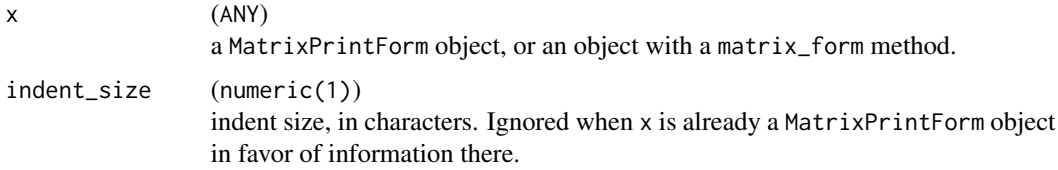

### Value

A vector of column widths based on the content of x for use in printing and pagination.

### Examples

```
mf <- basic_matrix_form(mtcars)
propose_column_widths(mf)
```
ref\_df\_row *Create a row for a referential footnote information data frame*

### Description

Create a row for a referential footnote information data frame

### Usage

```
ref_df_row(
 row_path = NA_character_,
 col_path = NA_character_,
 row = NA_integer_,
 col = NA\_integer_symbol = NA_character_,
 ref_index = NA_integer_,
 msg = NA_character_,
 max_width = NULL
```
#### )

### Arguments

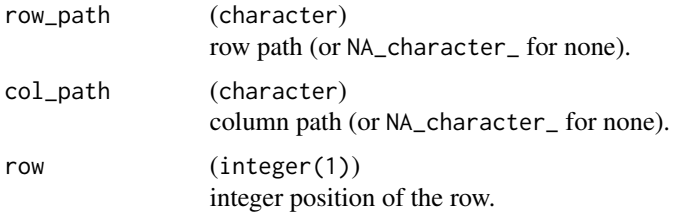

### <span id="page-50-0"></span>round\_fmt 51

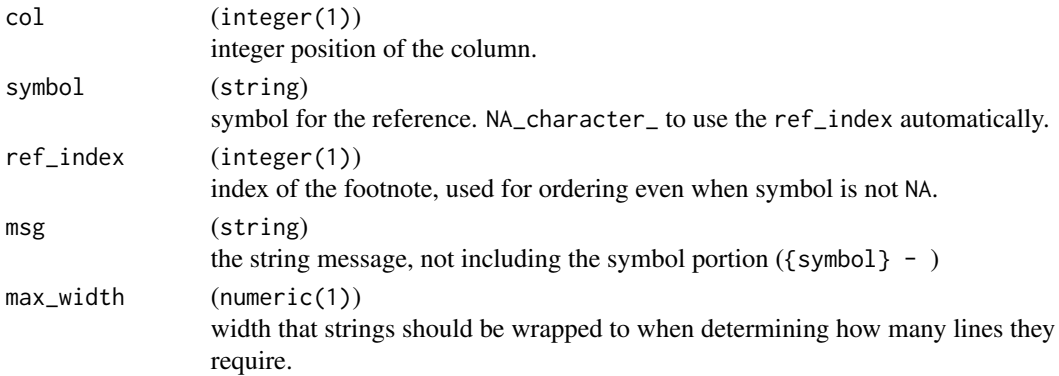

### Value

A single row data frame with the appropriate columns.

<span id="page-50-1"></span>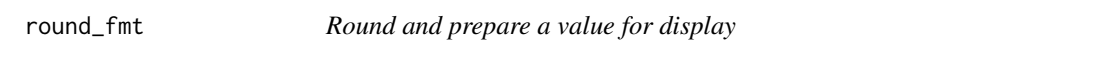

### Description

This function is used within [format\\_value\(\)](#page-17-1) to prepare numeric values within cells for formatting and display.

#### Usage

round\_fmt(x, digits, na\_str = "NA")

### Arguments

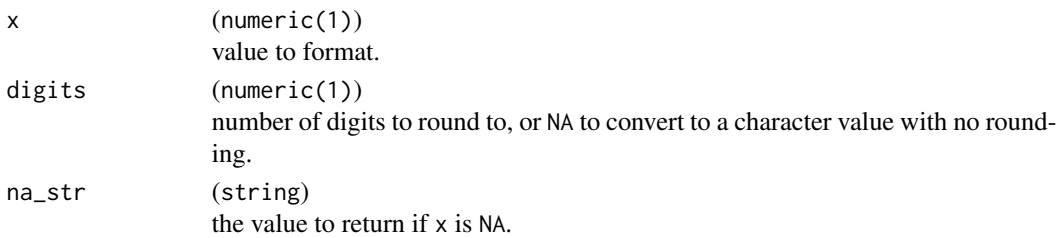

### Details

This function combines the rounding behavior of R's standards-compliant [round\(\)](#page-0-0) function (see the Details section of that documentation) with the strict decimal display of [sprintf\(\)](#page-0-0). The exact behavior is as follows:

- 1. If x is NA, the value of na\_str is returned.
- 2. If x is non-NA but digits is NA, x is converted to a character and returned.
- 3. If x and digits are both non-NA, [round\(\)](#page-0-0) is called first, and then [sprintf\(\)](#page-0-0) is used to convert the rounded value to a character with the appropriate number of trailing zeros enforced.

### <span id="page-51-0"></span>Value

A character value representing the value after rounding, containing any trailing zeros required to display *exactly* digits elements.

#### Note

This differs from the base  $R$  [round\(\)](#page-0-0) function in that NA digits indicate  $x$  should be converted to character and returned unchanged whereas round(x, digits=NA) returns NA for all values of x.

This behavior will differ from as. character(round(x, digits = digits)) in the case where there are not at least digits significant digits after the decimal that remain after rounding. It *may* differ from sprintf("\%.Nf", x) for values ending in 5 after the decimal place on many popular operating systems due to round's stricter adherence to the IEC 60559 standard, particularly for R versions > 4.0.0 (see warning in [round\(\)](#page-0-0) documentation).

### See Also

[format\\_value\(\)](#page-17-1), [round\(\)](#page-0-0), [sprintf\(\)](#page-0-0)

### Examples

```
round_fmt(0, digits = 3)
round_fmt(.395, \text{ digits} = 2)round_fmt(NA, digits = 1)
round_fmt(NA, digits = 1, na_str = "-")
round_fmt(2.765923, digits = NA)
```
spans\_to\_viscell *Transform a vector of spans (with duplication) into a visibility vector*

### **Description**

Transform a vector of spans (with duplication) into a visibility vector

#### Usage

```
spans_to_viscell(spans)
```
#### Arguments

spans (numeric) a vector of spans, with each span value repeated for the cells it covers.

### <span id="page-52-0"></span>spread\_integer 53

### Details

The values of spans are assumed to be repeated such that each individual position covered by the span has the repeated value.

This means that each block of values in spans must be of a length at least equal to its value (i.e. two 2s, three 3s, etc).

This function correctly handles cases where two spans of the same size are next to each other; i.e., a block of four 2s represents two large cells each of which spans two individual cells.

### Value

A logical vector the same length as spans indicating whether the contents of a string vector with those spans is valid.

### Note

Currently no checking or enforcement is done to verify that the vector of spans is valid according to the specifications described in the Details section above.

### Examples

```
spans_to_viscell(c(2, 2, 2, 2, 1, 3, 3, 3))
```
spread\_integer *Spread an integer to a given length*

### Description

Spread an integer to a given length

### Usage

spread\_integer(x, len)

#### Arguments

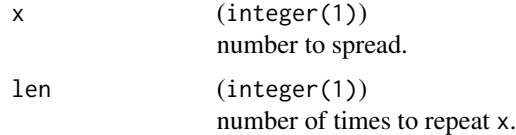

#### Value

If  $x$  is a scalar whole number value (see [is.wholenumber\(\)](#page-19-1)), the value  $x$  is repeated len times. Otherwise, an error is thrown.

### Examples

```
spread_integer(3, 1)
spread_integer(0, 3)
spread_integer(1, 3)
spread_integer(2, 3)
spread_integer(3, 3)
spread_integer(4, 3)
spread_integer(5, 3)
spread_integer(6, 3)
spread_integer(7, 3)
```
### <span id="page-53-1"></span>sprintf\_format *Specify text format via a* sprintf *format string*

### Description

Specify text format via a sprintf format string

### Usage

```
sprintf_format(format)
```
### Arguments

format (string) a format string passed to [sprintf\(\)](#page-0-0).

### Value

A formatting function which wraps and applies the specified sprintf-style format to string format.

### See Also

[sprintf\(\)](#page-0-0)

### Examples

```
fmtfun <- sprintf_format("(N=%i")
format_value(100, format = fmtfun)
```

```
fmtfun2 <- sprintf_format("%.4f - %.2f")
format_value(list(12.23456, 2.724))
```
<span id="page-53-0"></span>

<span id="page-54-1"></span><span id="page-54-0"></span>

### Description

Table inset is the amount of characters that the body of a table, referential footnotes, and main footer material are inset from the left-alignment of the titles and provenance footer materials.

#### Usage

```
table_inset(obj)
## S4 method for signature 'MatrixPrintForm'
table_inset(obj)
table_inset(obj) <- value
## S4 replacement method for signature 'MatrixPrintForm'
table_inset(obj) <- value
```
### Arguments

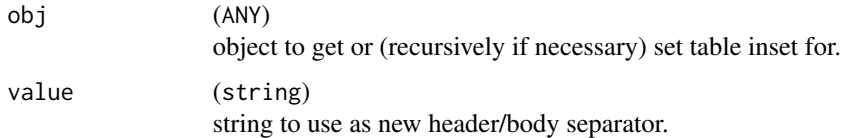

### Value

- table\_inset returns the integer value that the table body (including column heading information and section dividers), referential footnotes, and main footer should be inset from the left alignment of the titles and provenance footers during rendering.
- table\_inset <- returns obj with the new table\_inset value applied recursively to it and all its subtables.

test\_matrix\_form *Create spoof matrix form from a data frame*

### Description

Useful functions for writing tests and examples, and a starting point for more sophisticated custom matrix\_form methods.

### Usage

```
basic_matrix_form(
  df,
  indent_rownames = FALSE,
 parent_path = NULL,
  ignore_rownames = FALSE,
  add_decoration = FALSE,
  split_labels = NULL,
  data_labels = NULL
)
```

```
basic_listing_mf(df, keycols = names(df)[1], add_decoration = TRUE)
```
### Arguments

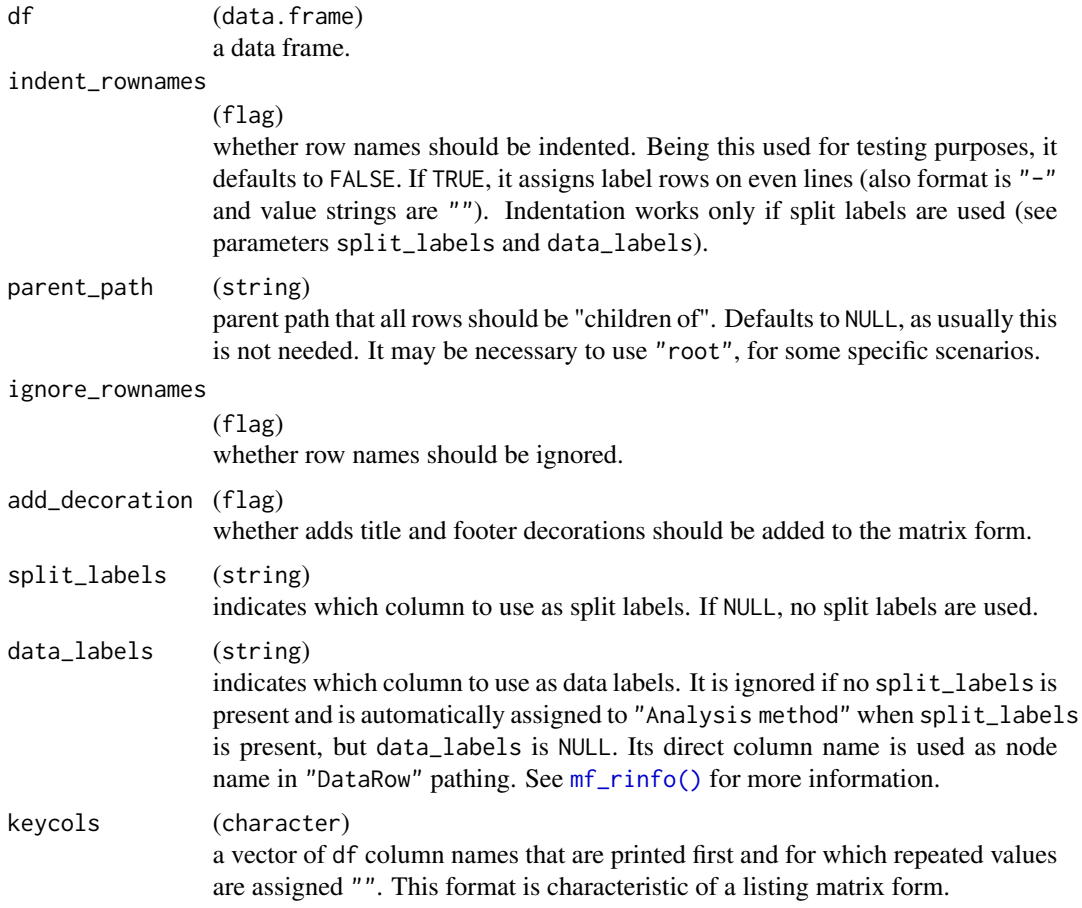

### Details

If some of the column has a [obj\\_format](#page-20-1) assigned, it will be respected for all column values except for label rows, if present (see parameter split\_labels).

<span id="page-55-0"></span>

#### <span id="page-56-0"></span>toString 57

### Value

A valid MatrixPrintForm object representing df that is ready for ASCII rendering.

A valid MatrixPrintForm object representing df as a listing that is ready for ASCII rendering.

#### Functions

• basic\_listing\_mf(): Create a MatrixPrintForm object from data frame df that respects the default formats for a listing object.

#### Examples

```
mform <- basic_matrix_form(mtcars)
cat(toString(mform))
# Advanced test case with label rows
library(dplyr)
iris_output <- iris %>%
  group_by(Species) %>%
  summarize("all obs" = round(mean(Petal.Length), 2)) %>%
  mutate("DataRow_label" = "Mean")
mf <- basic_matrix_form(iris_output,
  indent_rownames = TRUE,
  split_labels = "Species", data_labels = "DataRow_label"
\lambdacat(toString(mf))
mform <- basic_listing_mf(mtcars)
cat(toString(mform))
```
<span id="page-56-1"></span>toString *Transform objects into string representations*

#### Description

Transform a complex object into a string representation ready to be printed or written to a plain-text file.

All objects that are printed to console pass via toString. This function allows fundamental formatting specifications to be applied to final output, like column widths and relative wrapping (width), title and footer wrapping (tf\_wrap = TRUE and max\_width), and horizontal separator character (e.g. hsep =  $"$ +").

#### Usage

toString(x, ...)

## S4 method for signature 'MatrixPrintForm' toString(

```
x,
 widths = NULL,
 tf_{wrap} = FALSE,max_width = NULL,
 col\_gap = mf\_colgap(x),
 hsep = NULL
)
```
### Arguments

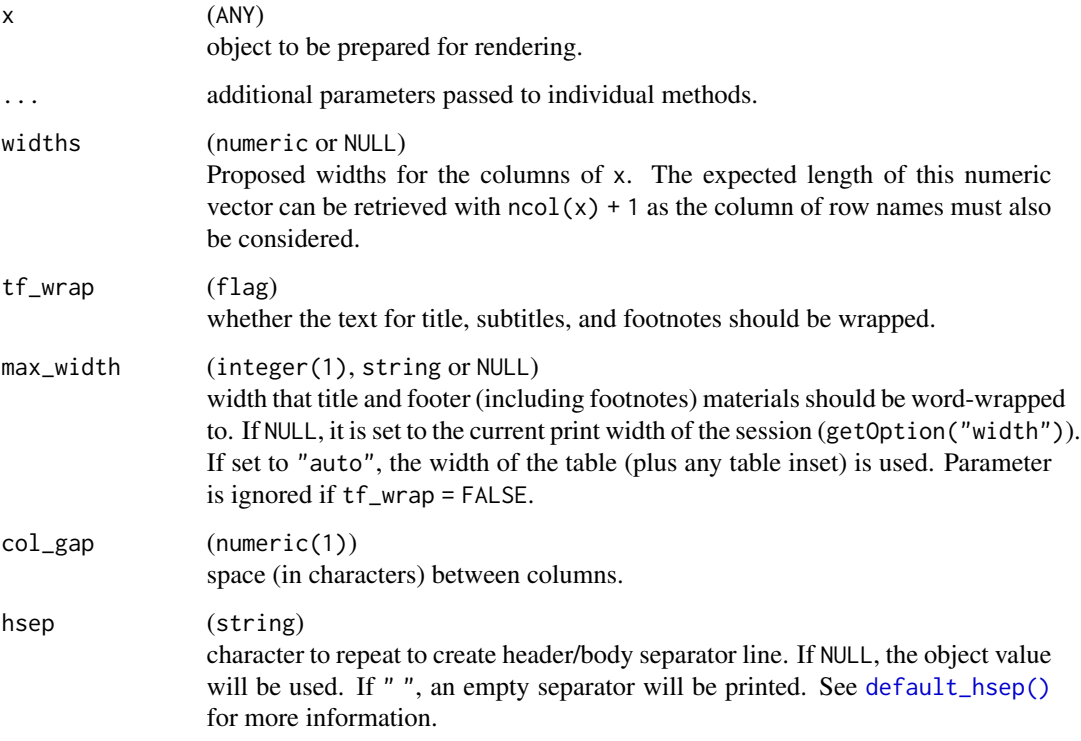

### Details

Manual insertion of newlines is not supported when tf\_wrap = TRUE and will result in a warning and undefined wrapping behavior. Passing vectors of already split strings remains supported, however in this case each string is word-wrapped separately with the behavior described above.

### Value

A character string containing the ASCII rendering of the table-like object represented by x.

### See Also

[wrap\\_string\(\)](#page-62-1)

<span id="page-57-0"></span>

### <span id="page-58-0"></span>var\_labels 59

### Examples

```
mform <- basic_matrix_form(mtcars)
cat(toString(mform))
```
var\_labels *Get label attributes of variables in a* data.frame

### Description

Variable labels can be stored as a label attribute for each variable. This functions returns a named character vector with the variable labels (or empty strings if not specified).

### Usage

var\_labels(x, fill = FALSE)

### Arguments

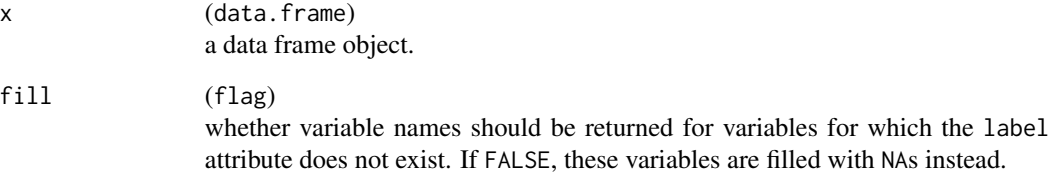

### Value

a named character vector of variable labels from x, with names corresponding to variable names.

### Examples

```
x <- iris
var_labels(x)
var_labels(x) <- paste("label for", names(iris))
var_labels(x)
```
<span id="page-59-0"></span>

### Description

Variable labels can be stored as the label attribute for each variable. This functions sets all nonmissing (non-NA) variable labels in a data.frame.

### Usage

var\_labels(x) <- value

### Arguments

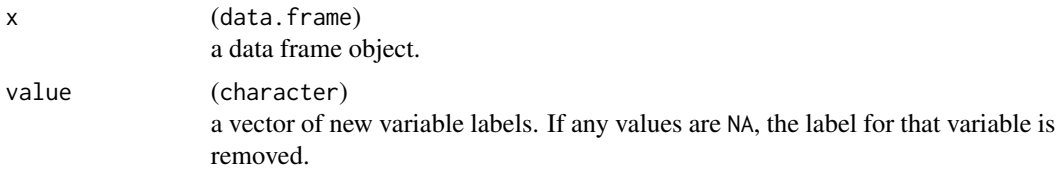

#### Value

x with modified variable labels.

### Examples

```
x <- iris
var_labels(x)
var_labels(x) <- paste("label for", names(iris))
var_labels(x)
if (interactive()) {
  View(x) # in RStudio data viewer labels are displayed
}
```
var\_labels\_remove *Remove variable labels of a* data.frame

### Description

Remove label attribute from all variables in a data frame.

### Usage

var\_labels\_remove(x)

### <span id="page-60-0"></span>var\_relabel 61

### Arguments

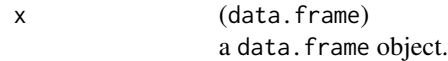

### Value

x with its variable labels stripped.

### Examples

x <- var\_labels\_remove(iris)

### var\_relabel *Copy and change variable labels of a* data.frame

### Description

Relabel a subset of the variables.

### Usage

var\_relabel(x, ...)

### Arguments

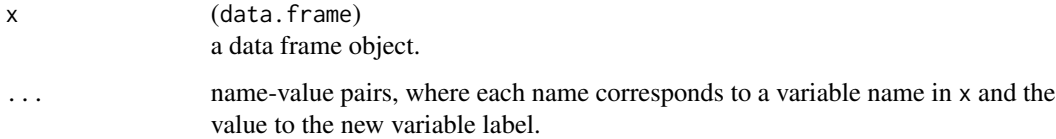

### Value

A copy of x with labels modified according to ...

### Examples

```
x <- var_relabel(iris, Sepal.Length = "Sepal Length of iris flower")
var_labels(x)
```
<span id="page-61-0"></span>

### Description

Find column indices for vertical pagination

### Usage

```
vert_pag_indices(
 obj,
 cpp = 40,colwidths = NULL,
 verbose = FALSE,
 rep_cols = 0L
)
```
### Arguments

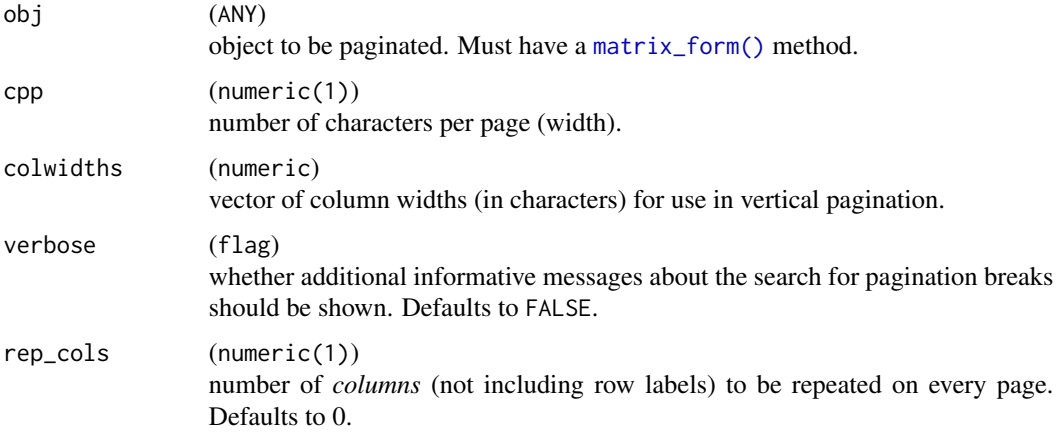

### Value

A list partitioning the vector of column indices into subsets for 1 or more horizontally paginated pages.

### Examples

```
mf <- basic_matrix_form(df = mtcars)
colpaginds <- vert_pag_indices(mf)
lapply(colpaginds, function(j) mtcars[, j, drop = FALSE])
```
<span id="page-62-0"></span>

### Description

Return an object with a label attribute

#### Usage

with\_label(x, label)

### Arguments

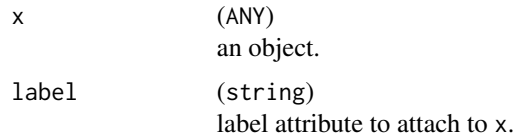

### Value

x labeled by label. Note that the exact mechanism of labeling should be considered an internal implementation detail, but the label can always be retrieved via obj\_label.

#### Examples

 $x \leftarrow \text{with\_label}(c(1, 2, 3), label = "Test")$ obj\_label(x)

<span id="page-62-1"></span>wrap\_string *Wrap a string to a precise width*

### Description

Core wrapping functionality that preserves whitespace. Newline character "\n" is not supported by core functionality [stringi::stri\\_wrap\(\)](#page-0-0). This is usually solved beforehand by [matrix\\_form\(\)](#page-29-1). If the width is smaller than any large word, these will be truncated after width characters. If the split leaves trailing groups of empty spaces, they will be dropped.

#### Usage

```
wrap_string(str, width, collapse = NULL)
wrap_txt(str, width, collapse = NULL)
```
### <span id="page-63-0"></span>Arguments

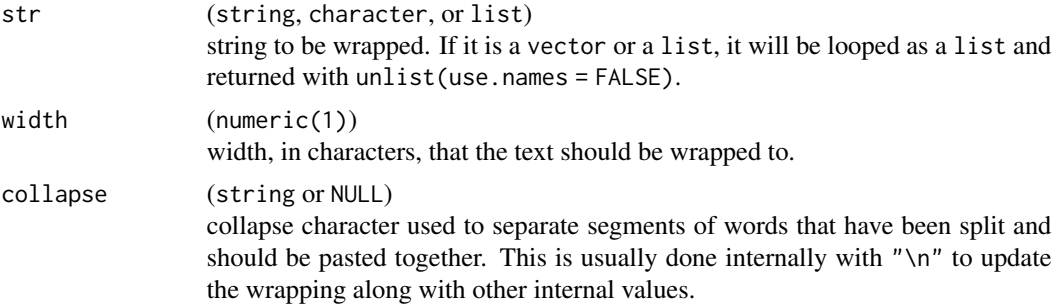

### Details

Word wrapping happens similarly to [stringi::stri\\_wrap\(\)](#page-0-0) with the following difference: individual words which are longer than max\_width are broken up in a way that fits with other word wrapping.

### Value

A string if str is one element and if collapse = NULL. Otherwise, a list of elements (if length(str) > 1) that can contain strings or vectors of characters (if collapse = NULL).

### Functions

• wrap\_txt(): Deprecated function. Please use [wrap\\_string\(\)](#page-62-1) instead.

### Examples

```
str <- list(
 " , something really \\tnot very good", # \t needs to be escaped
 " but I keep it12 "
)
wrap\_string(str, 5, collapse = "\n")wrap_txt(str, 5, collapse = NULL)
```
# <span id="page-64-0"></span>**Index**

∗ datasets DM, [9](#page-8-0) ex\_adsl, [17](#page-16-0) all\_footers *(*main\_title*)*, [23](#page-22-0) all\_titles *(*main\_title*)*, [23](#page-22-0) basic\_listing\_mf *(*test\_matrix\_form*)*, [55](#page-54-0) basic\_matrix\_form *(*test\_matrix\_form*)*, [55](#page-54-0) basic\_pagdf, [4](#page-3-0) basic\_pagdf(), *[28](#page-27-0)*, *[31](#page-30-0)* check\_aligns *(*check\_formats*)*, [5](#page-4-0) check\_formats, [5](#page-4-0) decimal\_align, [6,](#page-5-0) *[28](#page-27-0)* default\_horizontal\_sep, [7](#page-6-0) default\_hsep *(*default\_horizontal\_sep*)*, [7](#page-6-0) default\_hsep(), *[11](#page-10-0)*, *[15](#page-14-0)*, *[58](#page-57-0)* default\_page\_number, [7,](#page-6-0) *[11](#page-10-0)*, *[16](#page-15-0)*, *[43](#page-42-0)* diagnose\_pagination *(*paginate\_indices*)*, [40](#page-39-0) divider\_height, [8](#page-7-0) divider\_height,ANY-method *(*divider\_height*)*, [8](#page-7-0) DM, [9](#page-8-0) do\_forced\_paginate, [9](#page-8-0) do\_forced\_paginate(), *[44](#page-43-0)* do\_forced\_paginate,ANY-method *(*do\_forced\_paginate*)*, [9](#page-8-0) ex\_adae *(*ex\_adsl*)*, [17](#page-16-0) ex\_adaette *(*ex\_adsl*)*, [17](#page-16-0) ex\_adcm *(*ex\_adsl*)*, [17](#page-16-0) ex\_adlb *(*ex\_adsl*)*, [17](#page-16-0) ex\_admh *(*ex\_adsl*)*, [17](#page-16-0) ex\_adqs *(*ex\_adsl*)*, [17](#page-16-0) ex\_adrs *(*ex\_adsl*)*, [17](#page-16-0) ex\_adsl, [17](#page-16-0) ex\_adtte *(*ex\_adsl*)*, [17](#page-16-0) ex\_advs *(*ex\_adsl*)*, [17](#page-16-0)

export\_as\_pdf, [10](#page-9-0) export\_as\_rtf, [12](#page-11-0) export\_as\_txt, [14](#page-13-0) export\_as\_txt(), *[12](#page-11-0)* fmt\_config, [18](#page-17-0) format\_value, [18](#page-17-0) format\_value(), *[51,](#page-50-0) [52](#page-51-0)* formatters *(*formatters-package*)*, [3](#page-2-0) formatters-package, [3](#page-2-0) ifnotlen0, [19](#page-18-0) is.wholenumber, [20](#page-19-0) is.wholenumber(), *[53](#page-52-0)* is\_valid\_format *(*check\_formats*)*, [5](#page-4-0) lab\_name, [21](#page-20-0) list\_formats, [22](#page-21-0) list\_valid\_aligns *(*list\_formats*)*, [22](#page-21-0) list\_valid\_format\_labels *(*list\_formats*)*, [22](#page-21-0) main\_footer *(*main\_title*)*, [23](#page-22-0) main\_footer,MatrixPrintForm-method *(*main\_title*)*, [23](#page-22-0) main\_footer<- *(*main\_title*)*, [23](#page-22-0) main\_footer<-,MatrixPrintForm-method *(*main\_title*)*, [23](#page-22-0) main\_title, [23](#page-22-0) main\_title,MatrixPrintForm-method *(*main\_title*)*, [23](#page-22-0) main\_title<- *(*main\_title*)*, [23](#page-22-0) main\_title<-,MatrixPrintForm-method *(*main\_title*)*, [23](#page-22-0) make\_row\_df, [25](#page-24-0) make\_row\_df,MatrixPrintForm-method *(*make\_row\_df*)*, [25](#page-24-0) matrix\_form, [30,](#page-29-0) *[31](#page-30-0)* matrix\_form(), *[14](#page-13-0)*, *[42](#page-41-0)*, *[44](#page-43-0)*, *[62,](#page-61-0) [63](#page-62-0)* matrix\_form,MatrixPrintForm-method *(*matrix\_form*)*, [30](#page-29-0)

```
MatrixPrintForm, 25, 27, 31
MatrixPrintForm(), 6
30
mf_aligns (mf_strings), 31
mf_aligns<- (mf_strings), 31
mf_cinfo (mf_strings), 31
mf_cinfo<- (mf_strings), 31
mf_colgap (mf_strings), 31
mf_colgap<- (mf_strings), 31
mf_display (mf_strings), 31
mf_display<- (mf_strings), 31
mf_formats (mf_strings), 31
mf_formats<- (mf_strings), 31
mf_has_rlabels (mf_strings), 31
mf_has_topleft (mf_strings), 31
mf_lgrouping (mf_strings), 31
mf_lgrouping<- (mf_strings), 31
mf_ncol (mf_strings), 31
mf_ncol<- (mf_strings), 31
mf_nlheader (mf_strings), 31
mf_nrheader (mf_strings), 31
mf_nrheader<- (mf_strings), 31
mf_nrow (mf_strings), 31
mf_rfnotes (mf_strings), 31
mf_rfnotes<- (mf_strings), 31
mf_rinfo (mf_strings), 31
mf_rinfo(), 56
mf_rinfo<- (mf_strings), 31
mf_spans (mf_strings), 31
mf_spans<- (mf_strings), 31
mf_strings, 31
mf_strings<- (mf_strings), 31
mpf_has_rlabels (mf_strings), 31
mpf_to_rtf, 33
mpf_to_rtf(), 13
ncol,MatrixPrintForm-method
        (mf_strings), 31
nlines, 34
nlines,character-method (nlines), 34
nlines,list-method (nlines), 34
nlines,NULL-method (nlines), 34
num_rep_cols, 35
num_rep_cols,ANY-method (num_rep_cols),
        35
num_rep_cols,MatrixPrintForm-method
```

```
obj_align (lab_name), 21
```
*(*num\_rep\_cols*)*, [35](#page-34-0)

obj\_align,ANY-method *(*lab\_name*)*, [21](#page-20-0) obj\_align,fmt\_config-method *(*lab\_name*)*, [21](#page-20-0) obj\_align<- *(*lab\_name*)*, [21](#page-20-0) obj\_align<-,ANY-method *(*lab\_name*)*, [21](#page-20-0) obj\_align<-,fmt\_config-method *(*lab\_name*)*, [21](#page-20-0) obj\_format, *[56](#page-55-0)* obj\_format *(*lab\_name*)*, [21](#page-20-0) obj\_format,ANY-method *(*lab\_name*)*, [21](#page-20-0) obj\_format,fmt\_config-method *(*lab\_name*)*, [21](#page-20-0) obj\_format<- *(*lab\_name*)*, [21](#page-20-0) obj\_format<-,ANY-method *(*lab\_name*)*, [21](#page-20-0) obj\_format<-,fmt\_config-method *(*lab\_name*)*, [21](#page-20-0) obj\_label *(*lab\_name*)*, [21](#page-20-0) obj\_label,ANY-method *(*lab\_name*)*, [21](#page-20-0) obj\_label<- *(*lab\_name*)*, [21](#page-20-0) obj\_label<-,ANY-method *(*lab\_name*)*, [21](#page-20-0) obj\_na\_str *(*lab\_name*)*, [21](#page-20-0) obj\_na\_str,ANY-method *(*lab\_name*)*, [21](#page-20-0) obj\_na\_str,fmt\_config-method *(*lab\_name*)*, [21](#page-20-0) obj\_na\_str<- *(*lab\_name*)*, [21](#page-20-0) obj\_na\_str<-,ANY-method *(*lab\_name*)*, [21](#page-20-0) obj\_na\_str<-,fmt\_config-method *(*lab\_name*)*, [21](#page-20-0) obj\_name *(*lab\_name*)*, [21](#page-20-0) obj\_name<- *(*lab\_name*)*, [21](#page-20-0) padstr, [36](#page-35-0) pag\_indices\_inner, [46](#page-45-0)

pagdfrow, [37](#page-36-0) page\_dim *(*page\_types*)*, [40](#page-39-0) page\_lcpp, [38](#page-37-0) page\_titles *(*main\_title*)*, [23](#page-22-0) page\_titles,ANY-method *(*main\_title*)*, [23](#page-22-0) page\_titles,MatrixPrintForm-method *(*main\_title*)*, [23](#page-22-0) page\_titles<- *(*main\_title*)*, [23](#page-22-0) page\_titles<-,MatrixPrintForm-method *(*main\_title*)*, [23](#page-22-0) page\_types, *[10](#page-9-0)*, *[13](#page-12-0)*, *[15](#page-14-0)*, *[34](#page-33-0)*, *[39](#page-38-0)*, [40,](#page-39-0) *[42](#page-41-0)* page\_types(), *[40](#page-39-0)* paginate *(*paginate\_indices*)*, [40](#page-39-0) paginate\_indices, [40](#page-39-0) paginate\_to\_mpfs *(*paginate\_indices*)*, [40](#page-39-0) paginate\_to\_mpfs(), *[13](#page-12-0)[–15](#page-14-0)*

### INDEX  $67$

pagination *(*paginate\_indices*)*, [40](#page-39-0) pagination\_algo, [45](#page-44-0) print(), *[49](#page-48-0)* print,ANY-method, [49](#page-48-0) propose\_column\_widths, [49](#page-48-0) prov\_footer *(*main\_title*)*, [23](#page-22-0) prov\_footer,MatrixPrintForm-method *(*main\_title*)*, [23](#page-22-0) prov\_footer<- *(*main\_title*)*, [23](#page-22-0) prov\_footer<-,MatrixPrintForm-method *(*main\_title*)*, [23](#page-22-0) ref\_df\_row, [50](#page-49-0) round(), *[51,](#page-50-0) [52](#page-51-0)* round\_fmt, [51](#page-50-0) round\_fmt(), *[19](#page-18-0)* rounding *(*round\_fmt*)*, [51](#page-50-0) rtables::make\_col\_df(), *[26](#page-25-0)* set\_default\_hsep *(*default\_horizontal\_sep*)*, [7](#page-6-0) set\_default\_page\_number *(*default\_page\_number*)*, [7](#page-6-0) spans\_to\_viscell, [52](#page-51-0) spread\_integer, [53](#page-52-0) sprintf(), *[51,](#page-50-0) [52](#page-51-0)*, *[54](#page-53-0)* sprintf\_format, [54](#page-53-0) sprintf\_format(), *[5](#page-4-0)* stringi::stri\_wrap(), *[63,](#page-62-0) [64](#page-63-0)* subtitles *(*main\_title*)*, [23](#page-22-0) subtitles,MatrixPrintForm-method *(*main\_title*)*, [23](#page-22-0) subtitles<- *(*main\_title*)*, [23](#page-22-0) subtitles<-,MatrixPrintForm-method *(*main\_title*)*, [23](#page-22-0) table\_inset, [55](#page-54-0) table\_inset(), *[29](#page-28-0)* table\_inset,MatrixPrintForm-method *(*table\_inset*)*, [55](#page-54-0) table\_inset<- *(*table\_inset*)*, [55](#page-54-0) table\_inset<-,MatrixPrintForm-method *(*table\_inset*)*, [55](#page-54-0) test\_matrix\_form, [55](#page-54-0) toString, [57](#page-56-0) toString(), *[6](#page-5-0)*, *[10](#page-9-0)*, *[14](#page-13-0)* toString,MatrixPrintForm-method *(*toString*)*, [57](#page-56-0)

var\_labels, [59](#page-58-0)

var\_labels<-, [60](#page-59-0) var\_labels\_remove, [60](#page-59-0) var\_relabel, [61](#page-60-0) vert\_pag\_indices, [62](#page-61-0)

with\_label, [63](#page-62-0) wrap\_string, [63](#page-62-0) wrap\_string(), *[58](#page-57-0)*, *[64](#page-63-0)* wrap\_txt *(*wrap\_string*)*, [63](#page-62-0)